## **МИНИСТЕРСТВО ОБРАЗОВАНИЯ КРАСНОЯРСКОГО КРАЯ КГБПОУ «КАНСКИЙ ПОЛИТЕХНИЧЕСКИЙ КОЛЛЕДЖ»**

**PACCMOTPEHO** 

**УТВЕРЖДАЮ** 

на заседании ЦМК профессиональных дисциплин и модулей протокол №  $\ell \circ \text{or}$  «20» ос 2022 г. /В.С. Рожнов/  $\mathcal{O}(\mathcal{O})$ 

заместитель директора по учебной работе

 $\mu$ 

 $QD_0$   $Q6$  2022 r.

### **РАБОЧАЯ ПРОГРАММА**

**по учебной дисциплине Основы мехатроники и промышленной автоматики для профессии Мастер контрольно-измерительных приборов и автоматики РП.00479926.15.01.31.2022**

Рабочая программа учебной дисциплины **Основы мехатроники и промышленной автоматики** разработана для профессии 15.01.31 Мастер контрольно-измерительных приборов и автоматики на основе Федерального государственного образовательного стандарта среднего профессионального образования.

Организация разработчик: КГБПОУ «Канский политехнический колледж» Разработчик: Самохина А.В., преподаватель

# **СОДЕРЖАНИЕ**

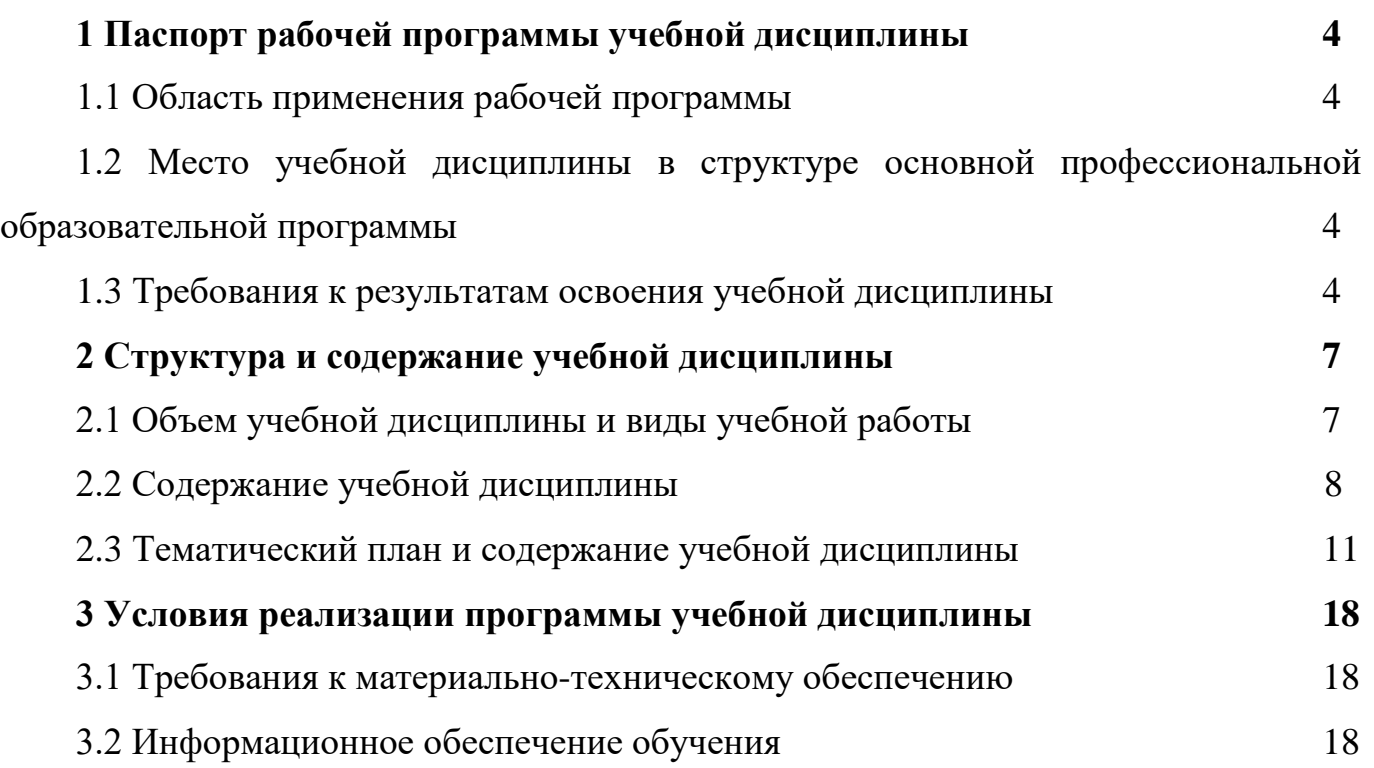

# **1 ПАСПОРТ РАБОЧЕЙ ПРОГРАММЫ УЧЕБНОЙ ДИСЦИПЛИНЫ 1.1 Область применения рабочей программы**

Рабочая программа учебной дисциплины ОП.07 Основы мехатроники и промышленной автоматики является частью основной профессиональной образовательной программы и разработана на основании требований ФГОС СПО для профессии 15.01.31 Мастер контрольно-измерительных приборов и автоматики.

## **1.2 Место учебной дисциплины в структуре основной профессиональной образовательной программы**

Учебная дисциплина Основы мехатроники и промышленной автоматики входит в цикл общепрофессиональных дисциплин.

#### **1.3. Требования к результатам освоения учебной дисциплины.**

Освоение содержания учебной дисциплины Основы мехатроники и промышленной автоматики обеспечивает достижение студентами следующих результатов:

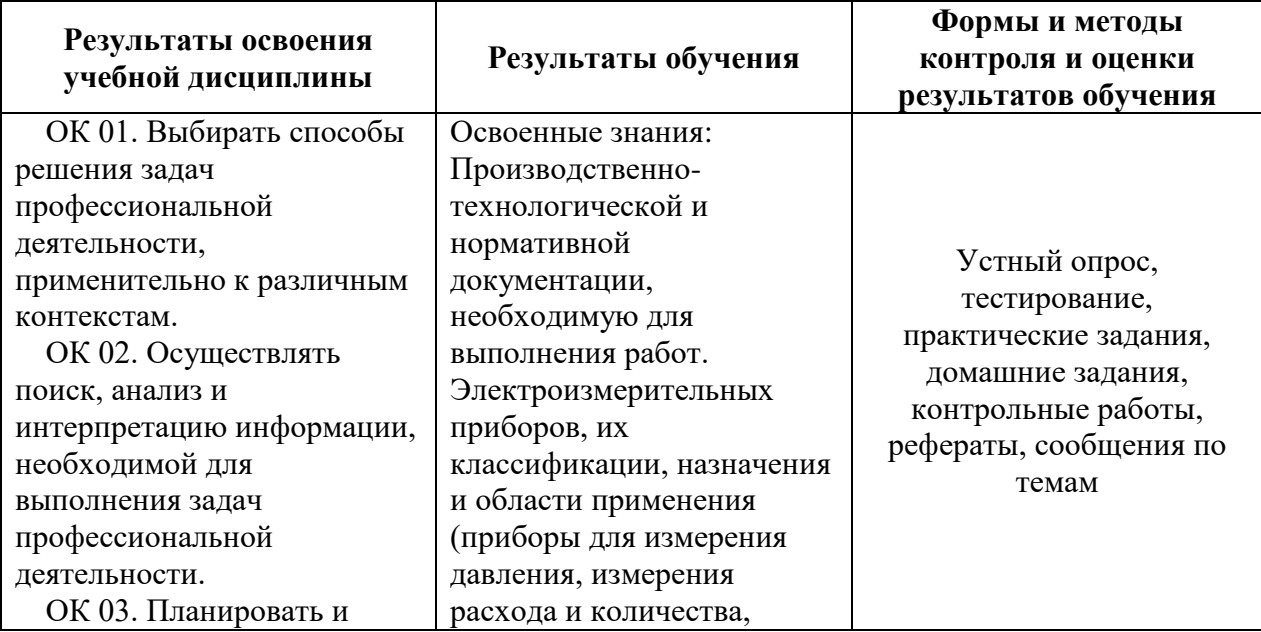

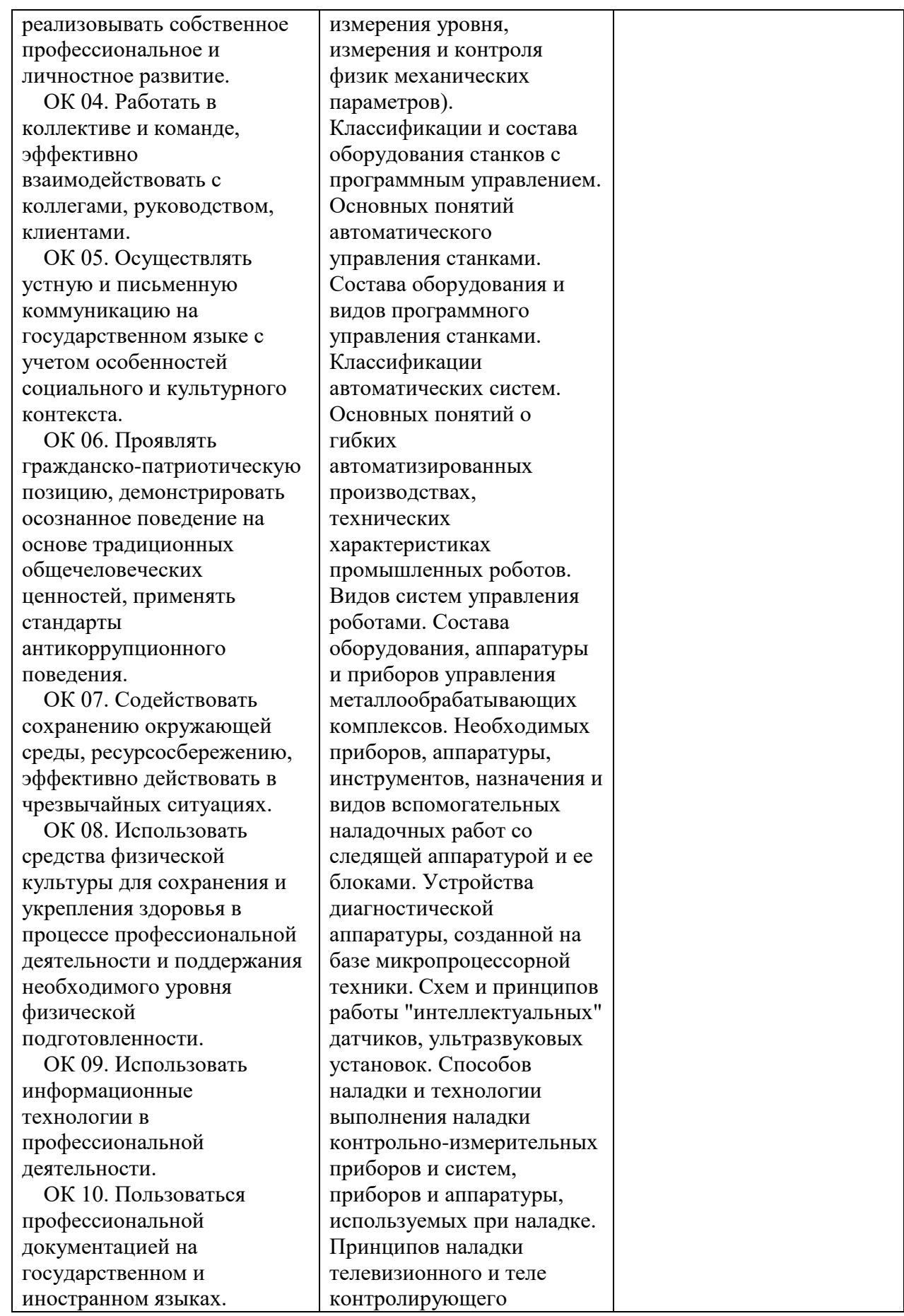

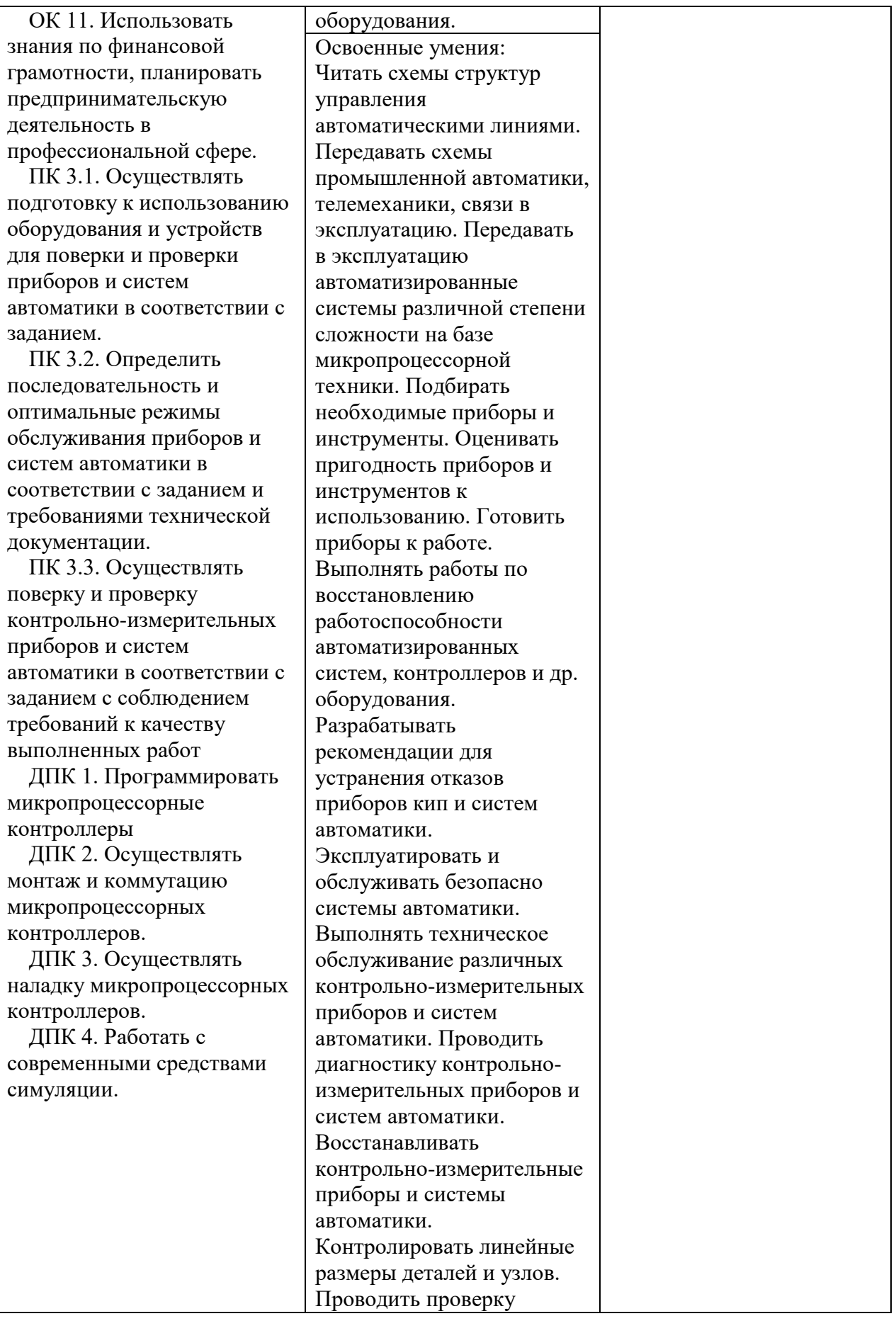

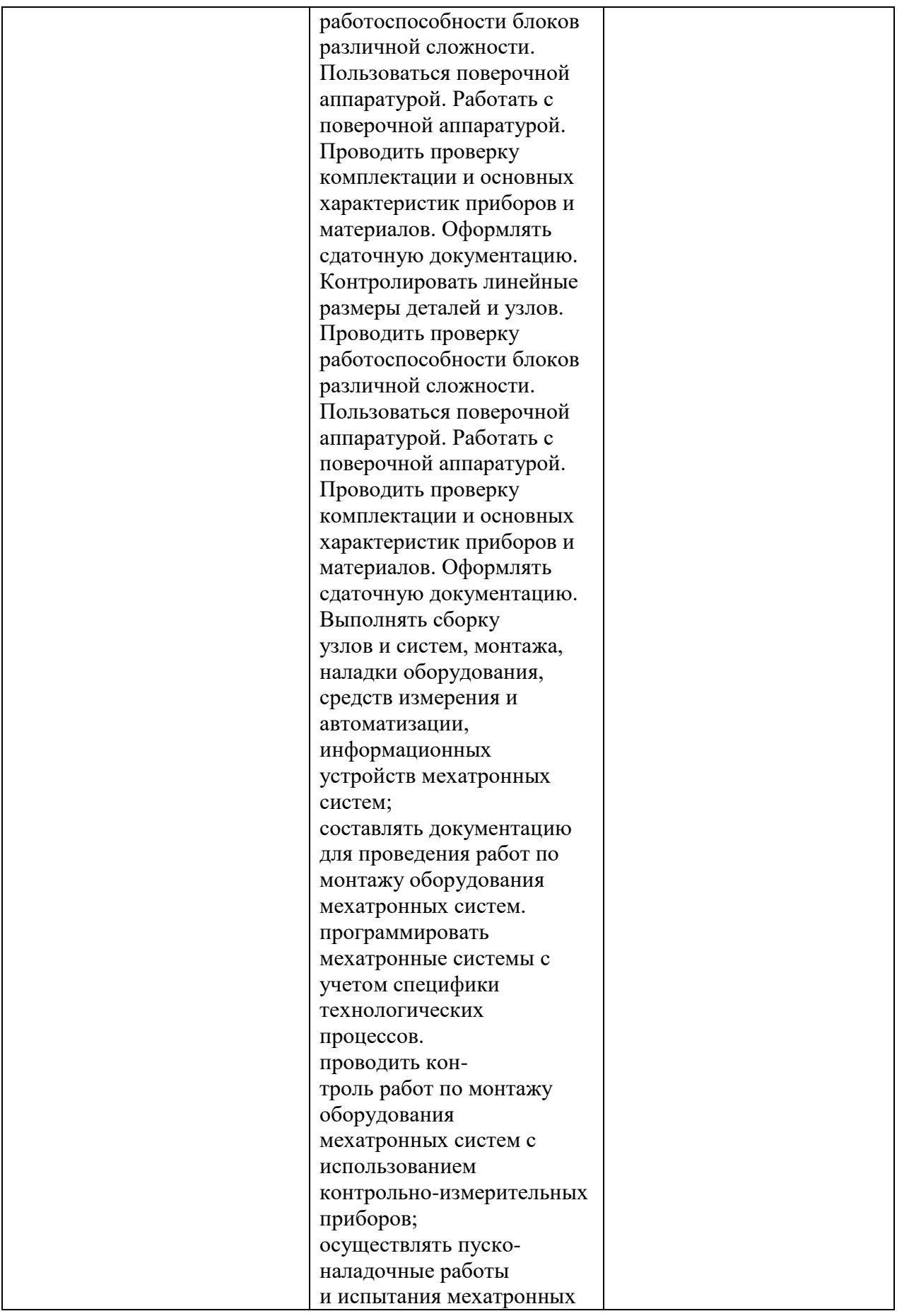

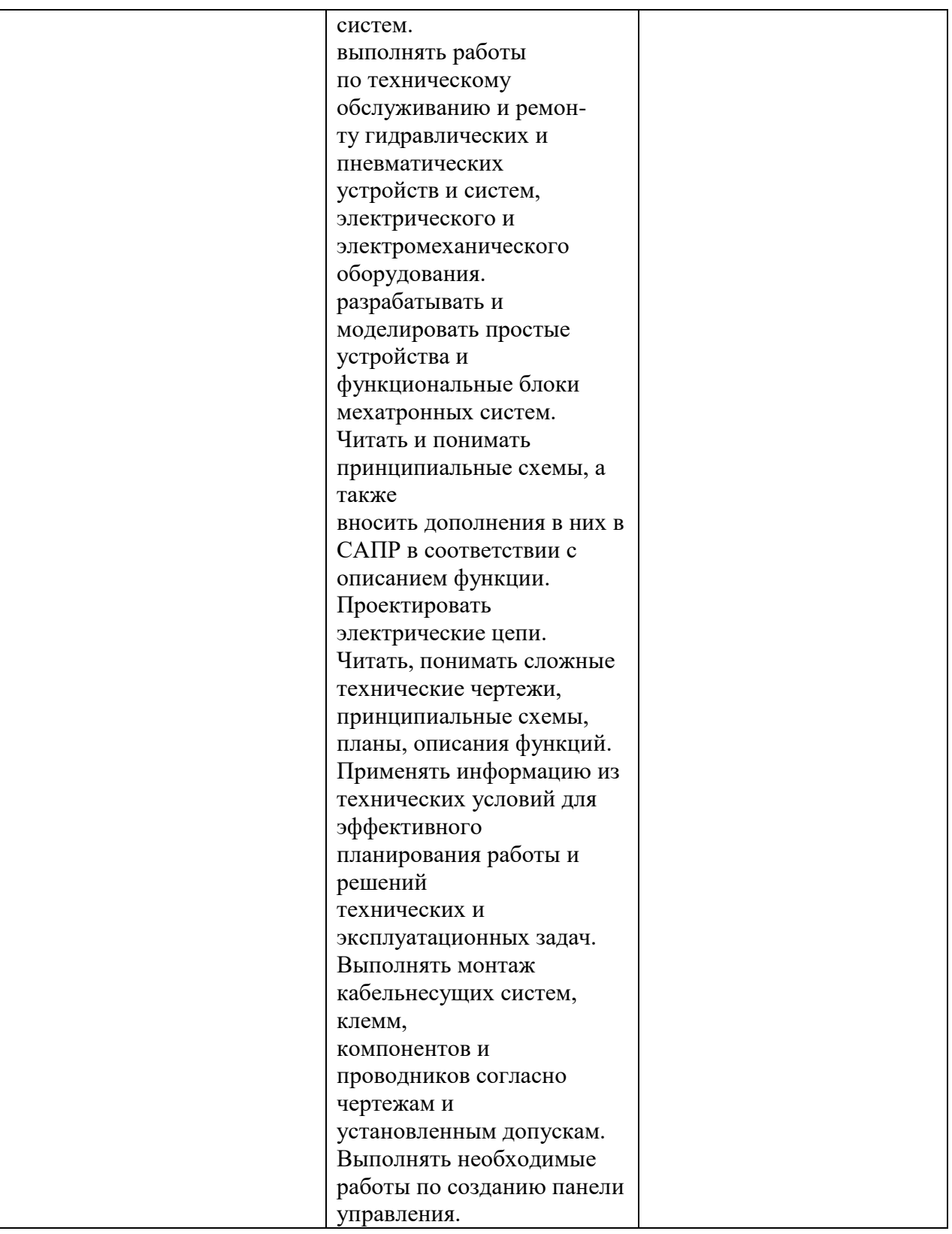

# **2 СТРУКТУРА И СОДЕРЖАНИЕ УЧЕБНОЙ ДИСЦИПЛИНЫ**

## **2.1 Объем учебной дисциплины и виды учебной работы**

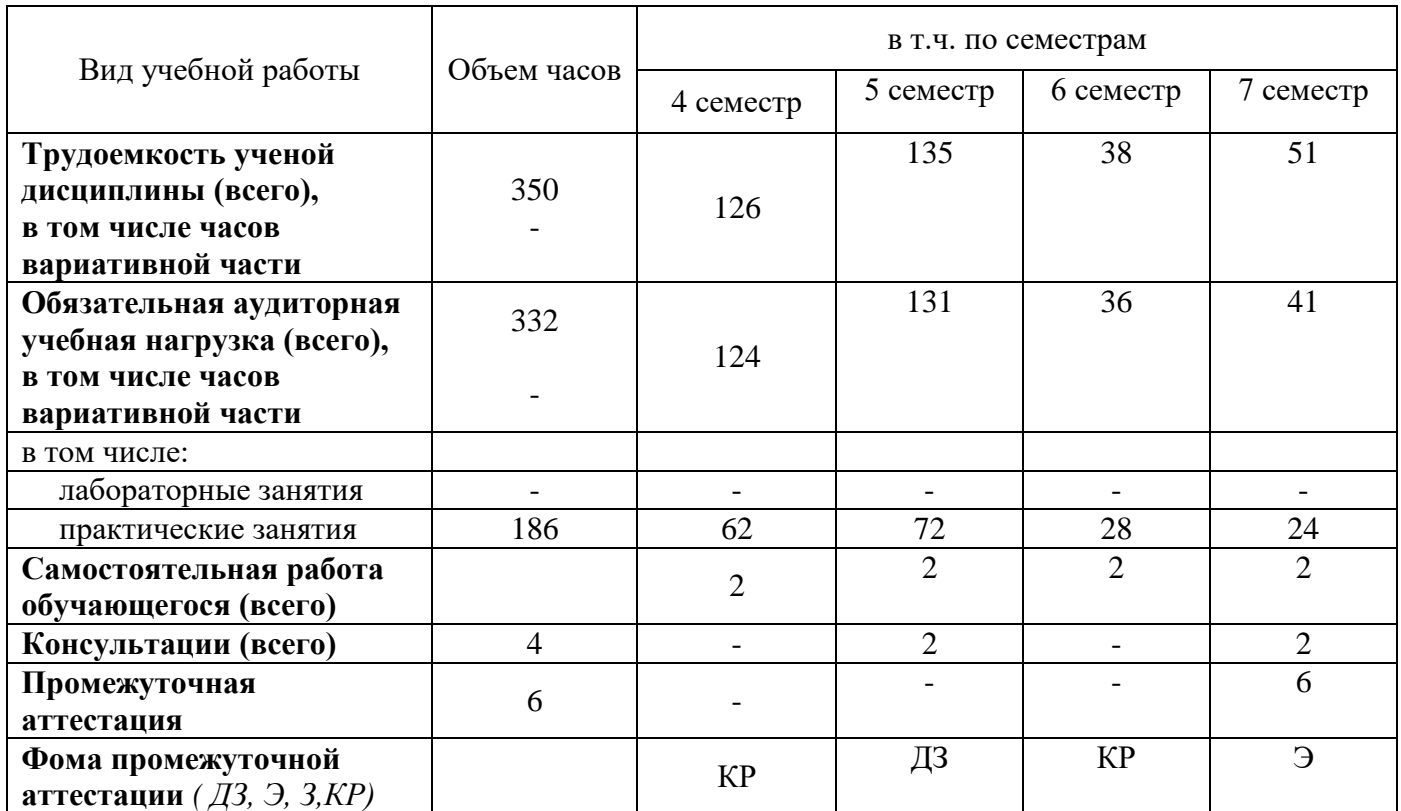

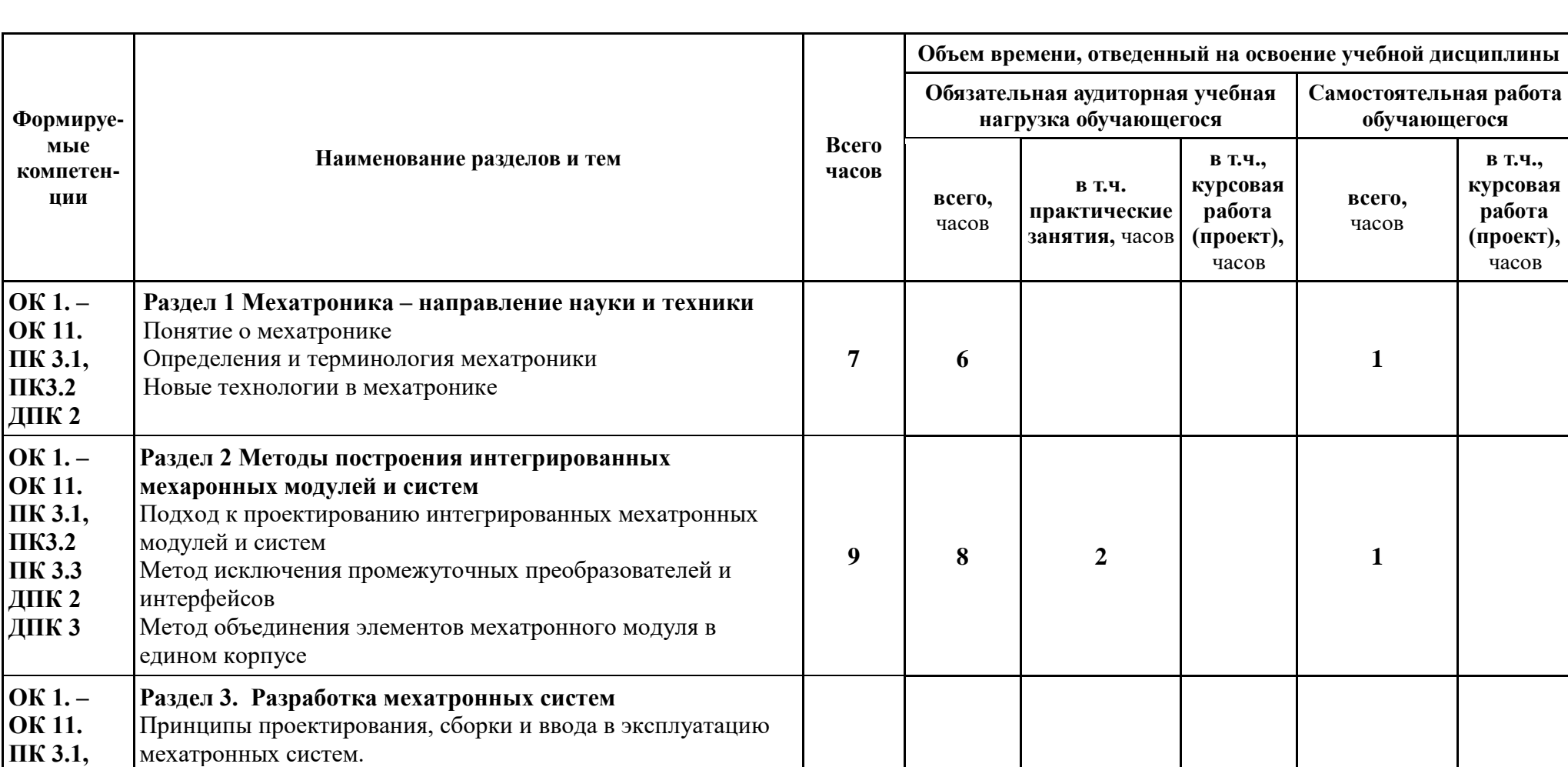

**38 38 20**

#### **2.2 Содержание учебной дисциплины Основы мехатроники и промышленной автоматики**

**ПК3.2 ПК 3.3 ДПК 1 ДПК 4**

Компоненты и функции гидравических систем Компоненты и функции пневматических систем Компоненты и функции электрических систем Компоненты и функции электронных систем Компоненты и функции роботов – манипуляторов

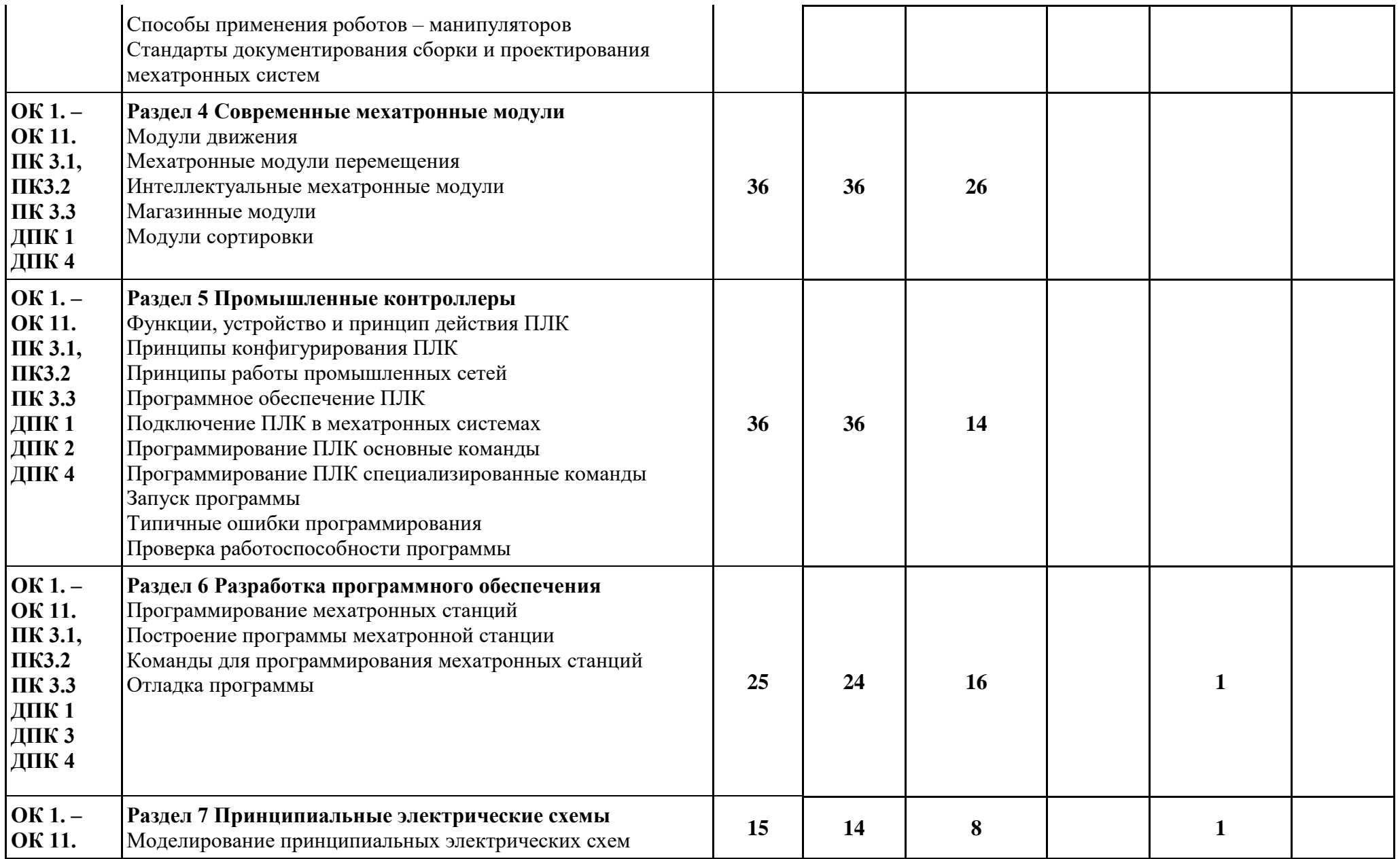

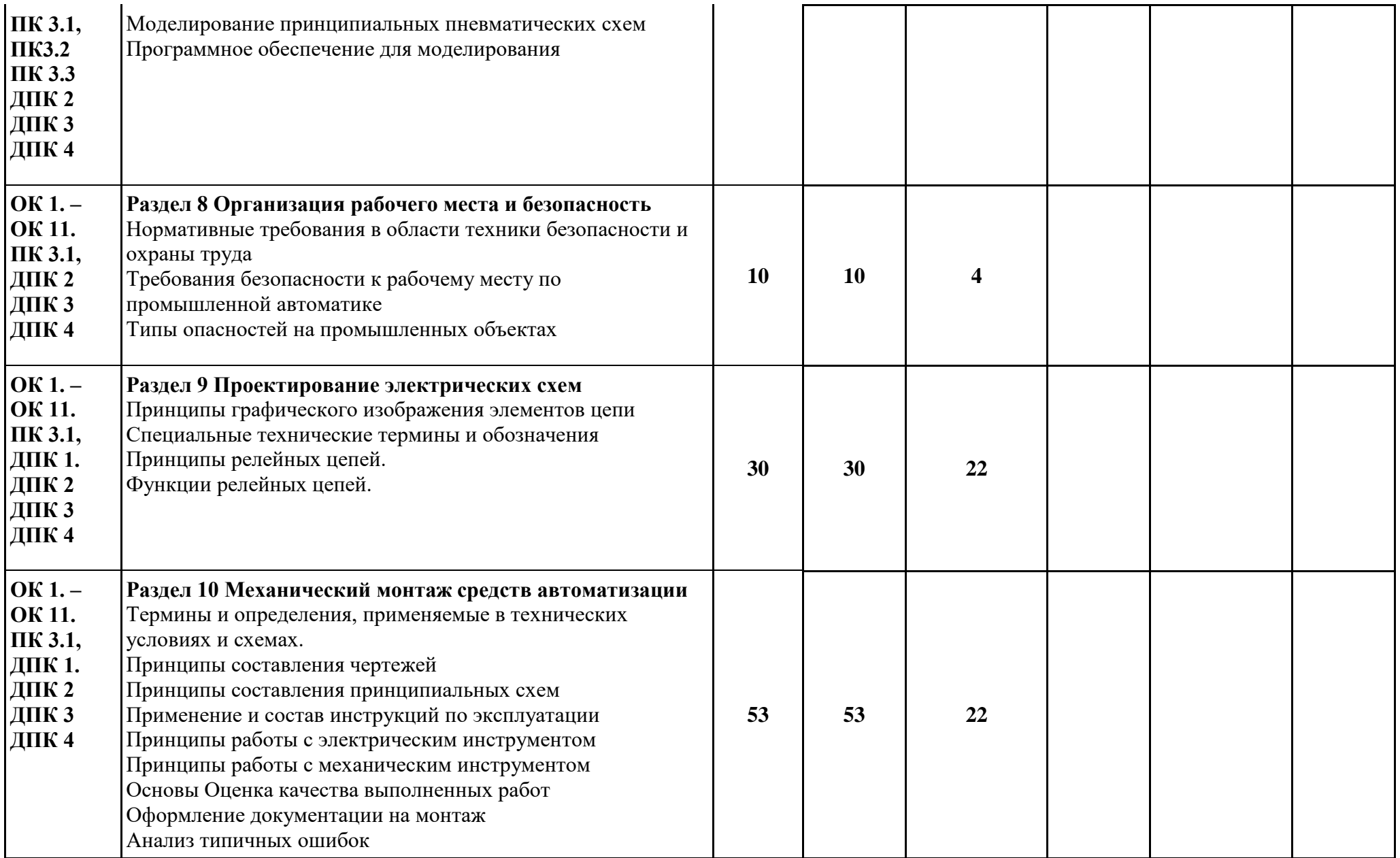

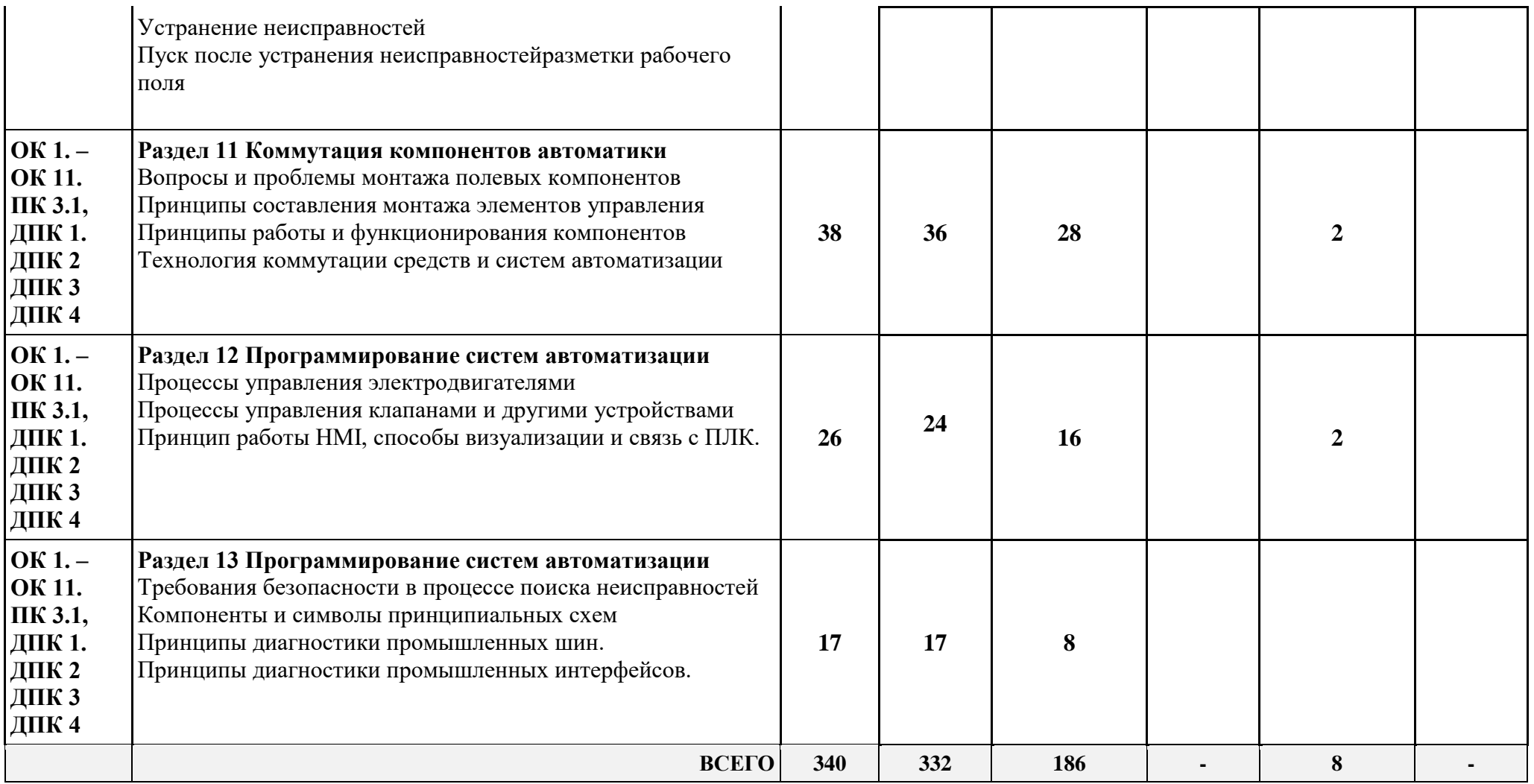

#### **2.3 Тематический план учебной дисциплины Основы мехатроники и промышленной автоматики**

 *наименование учебного предмета*

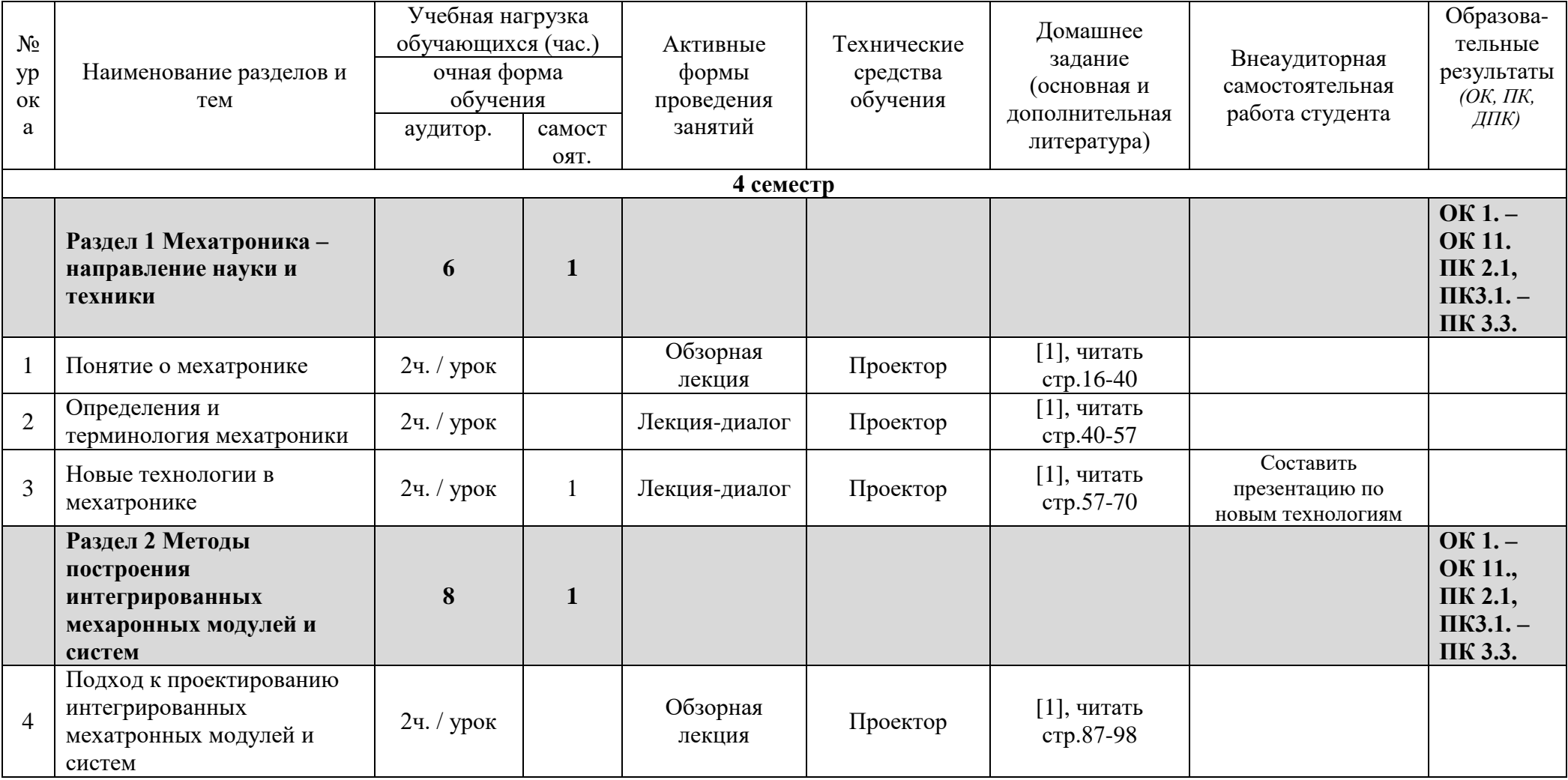

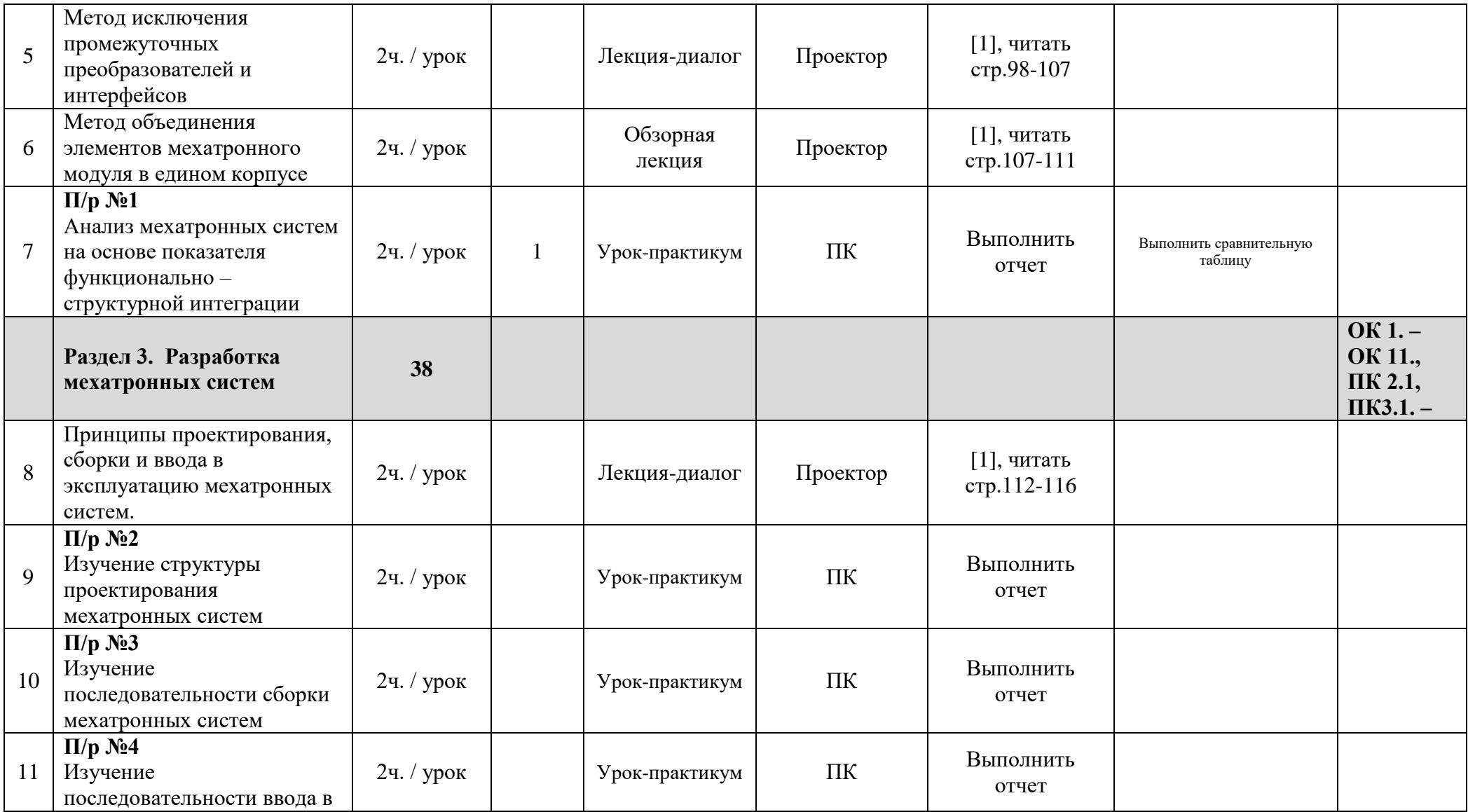

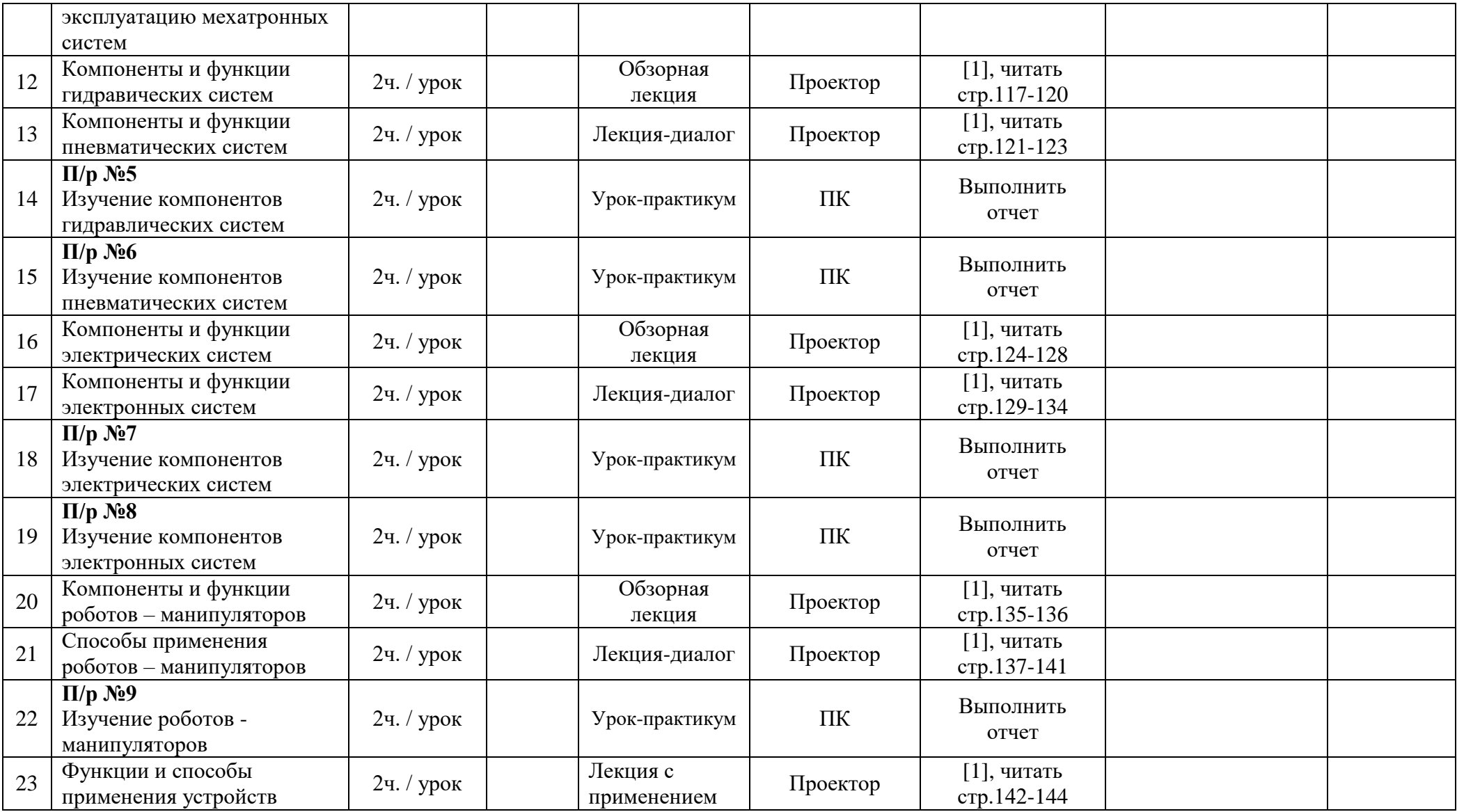

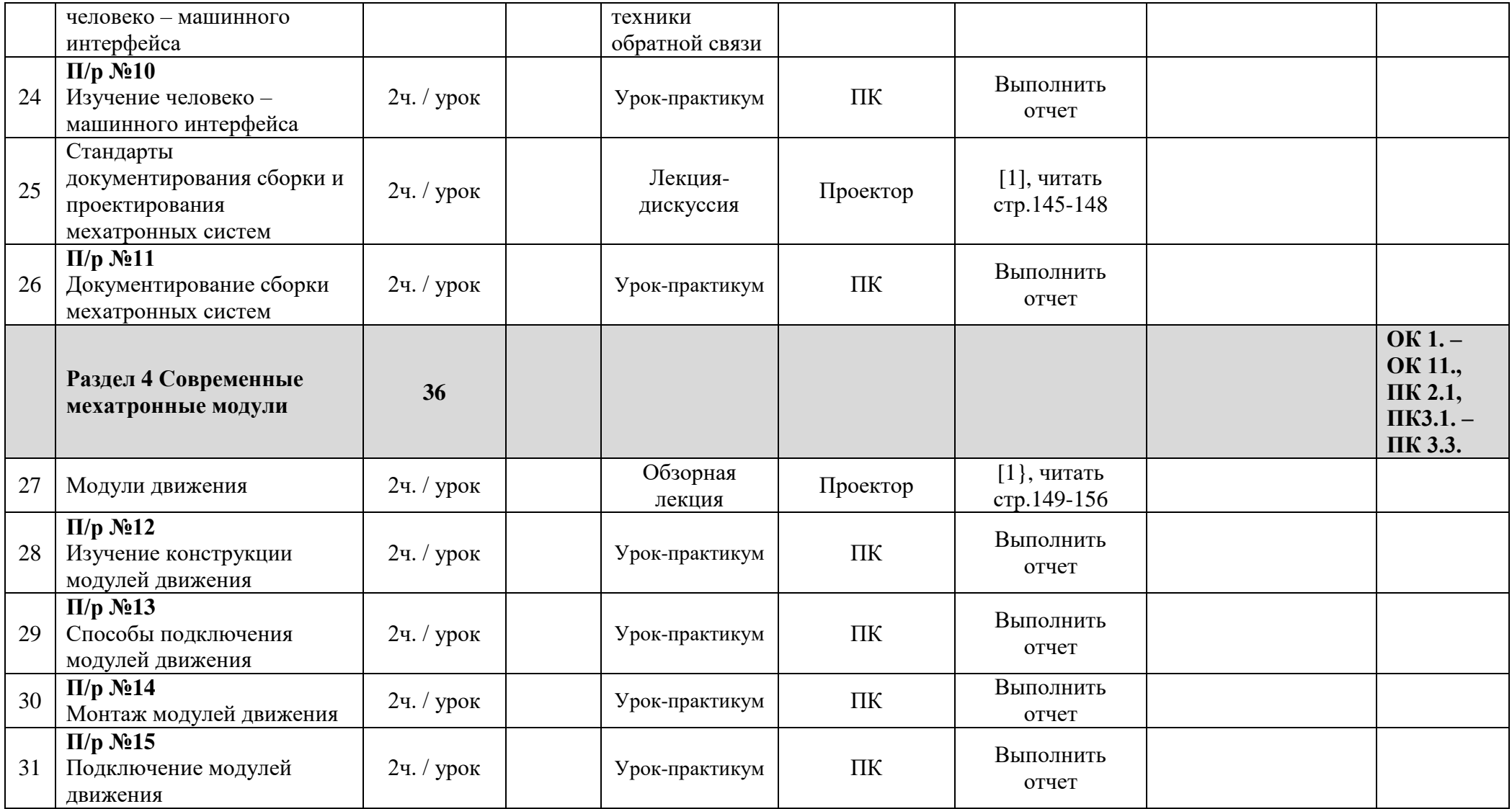

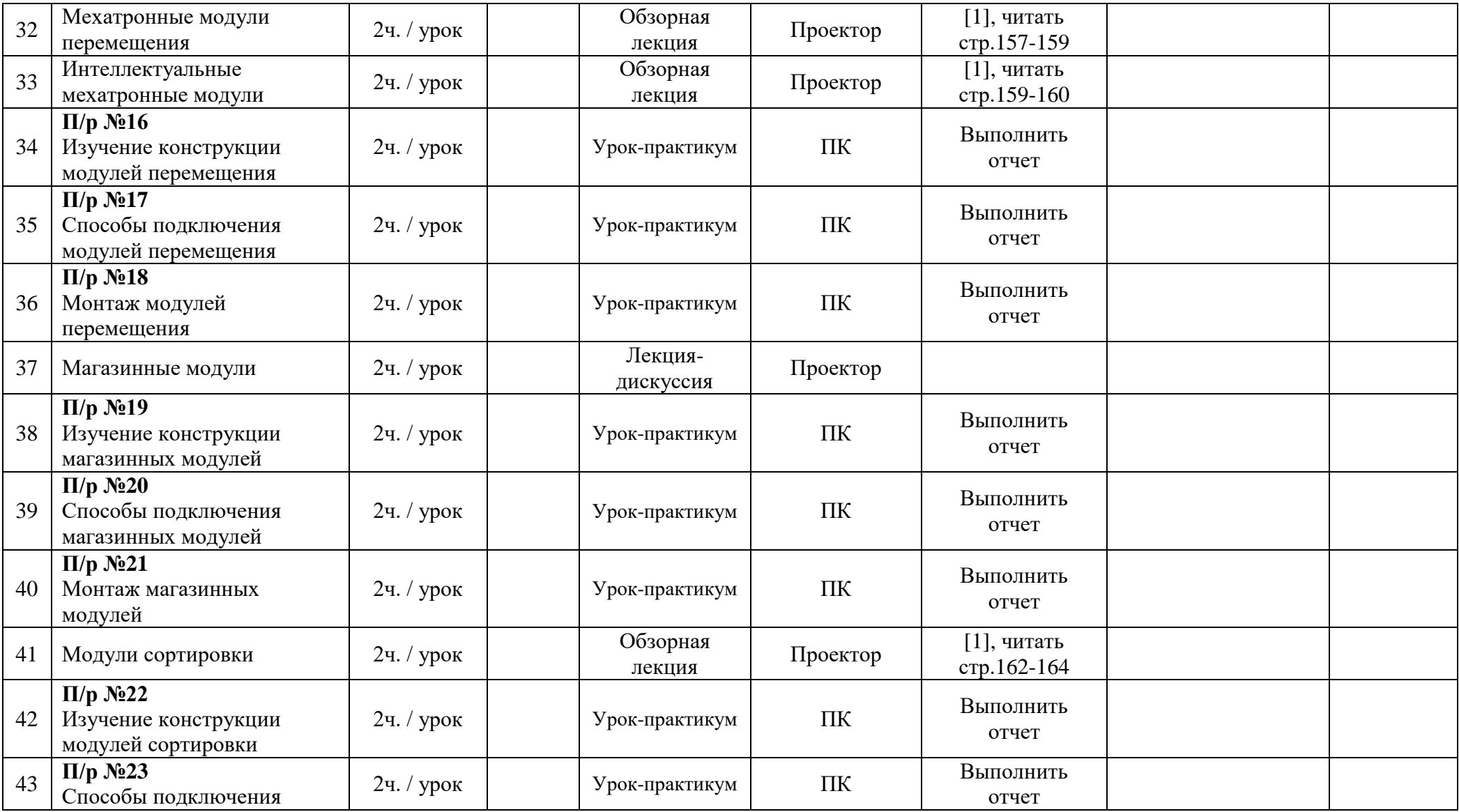

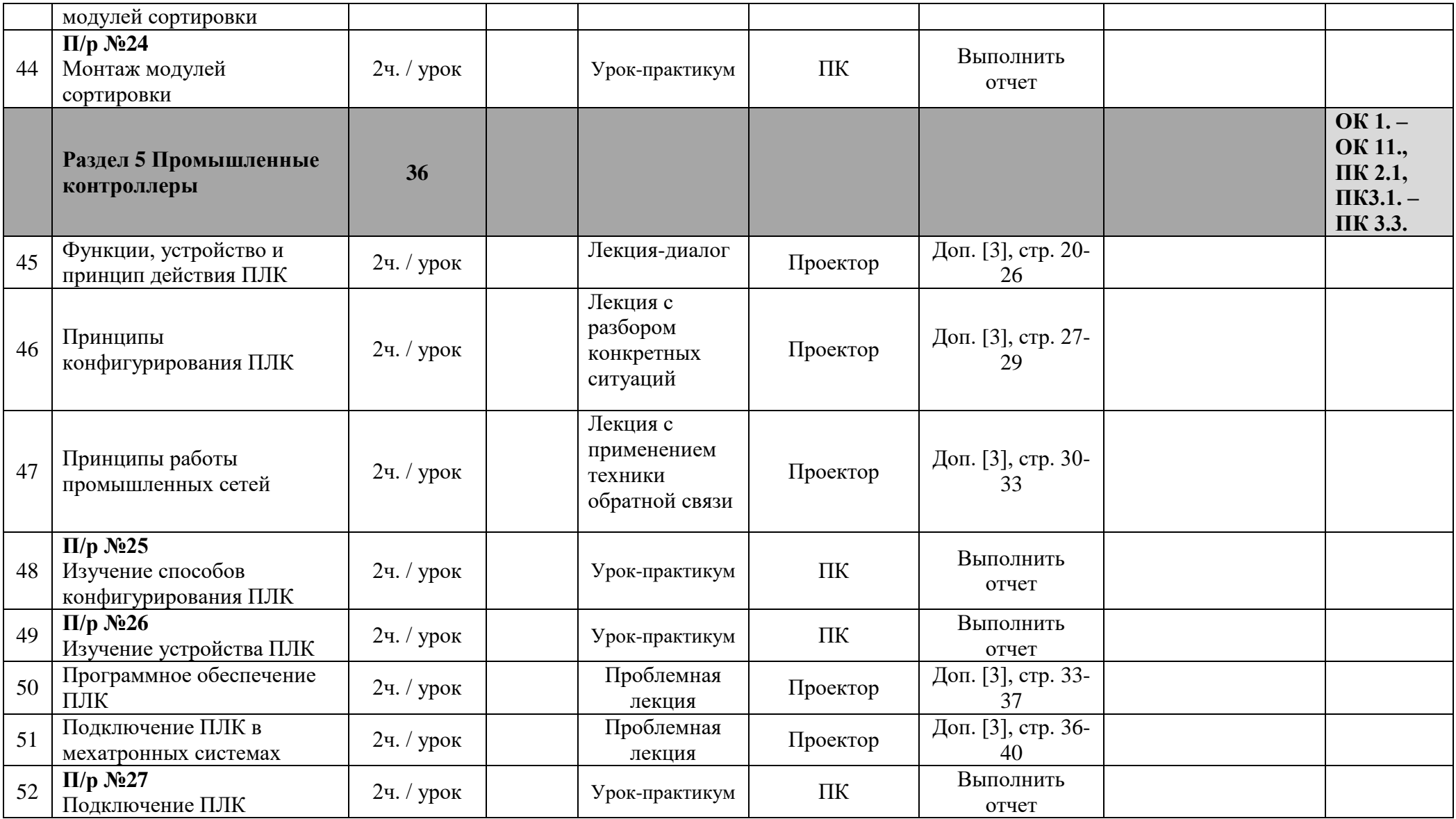

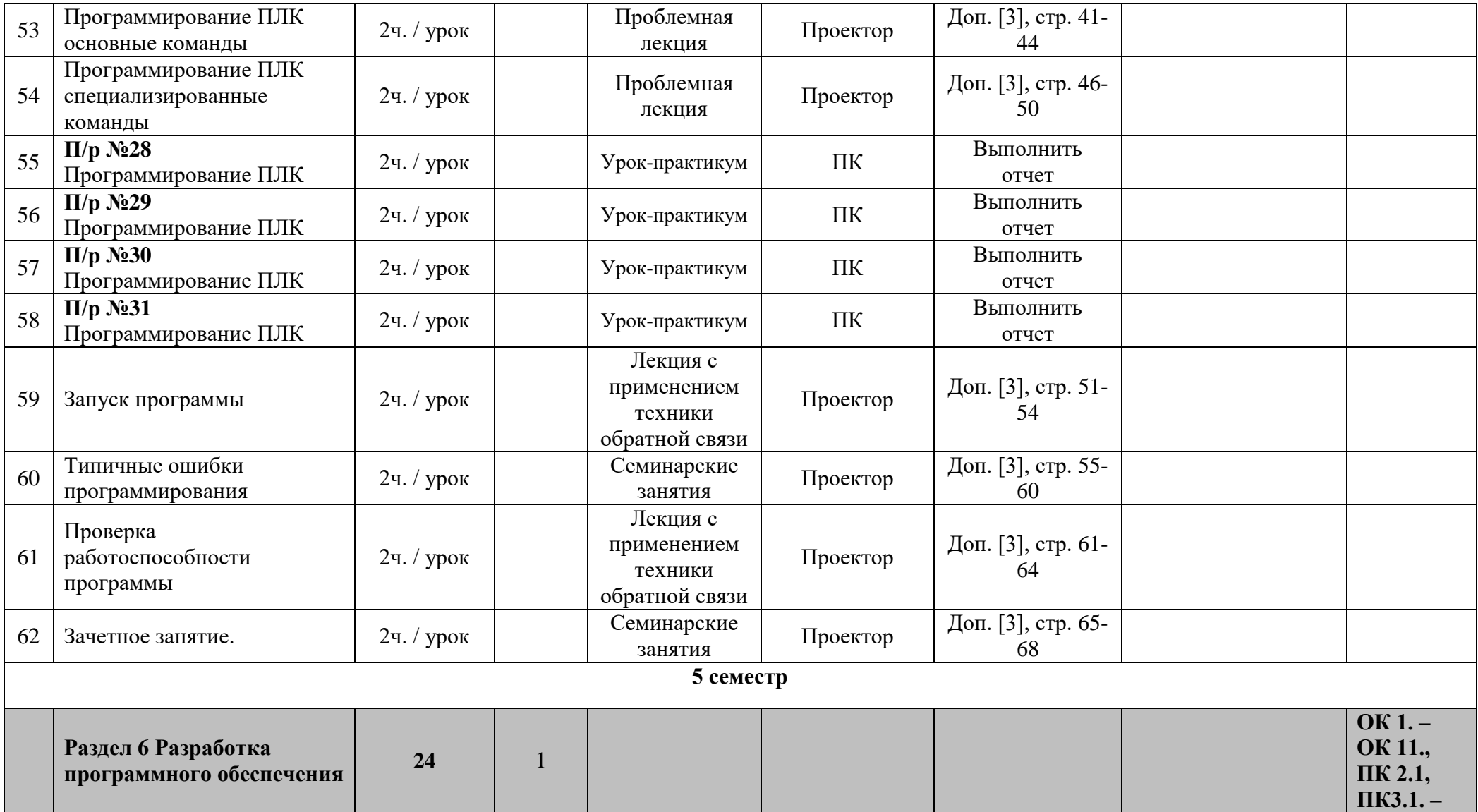

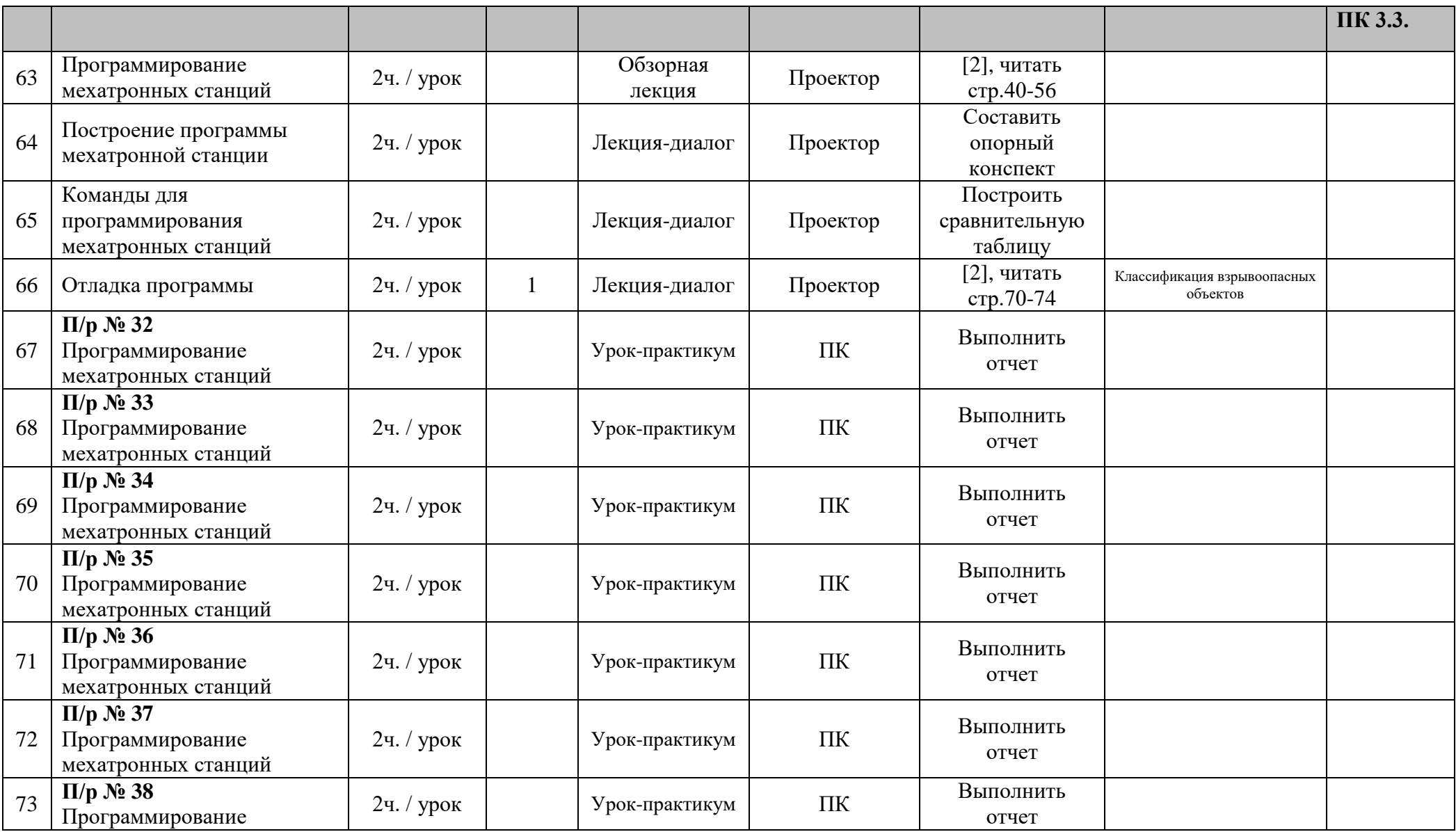

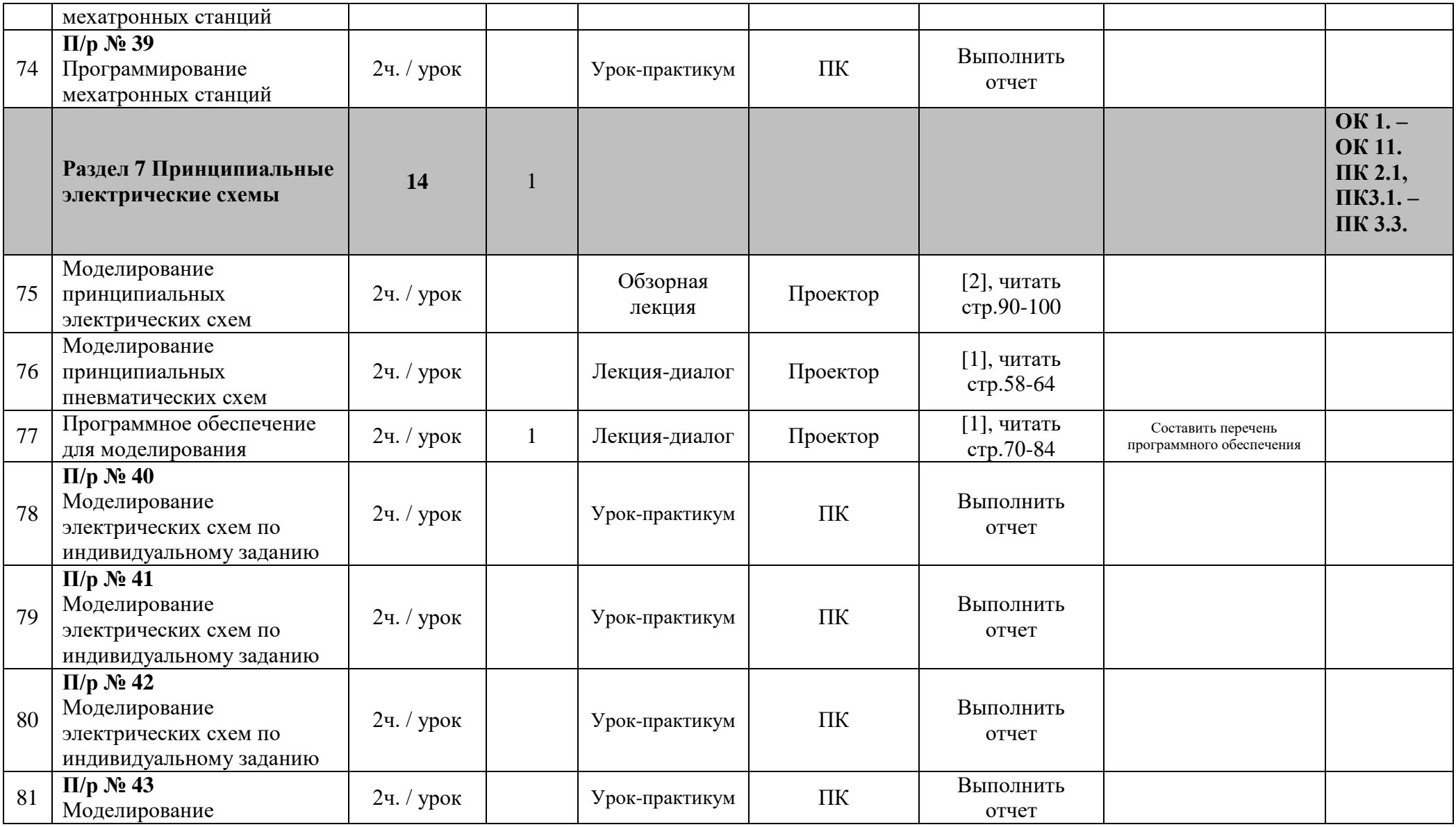

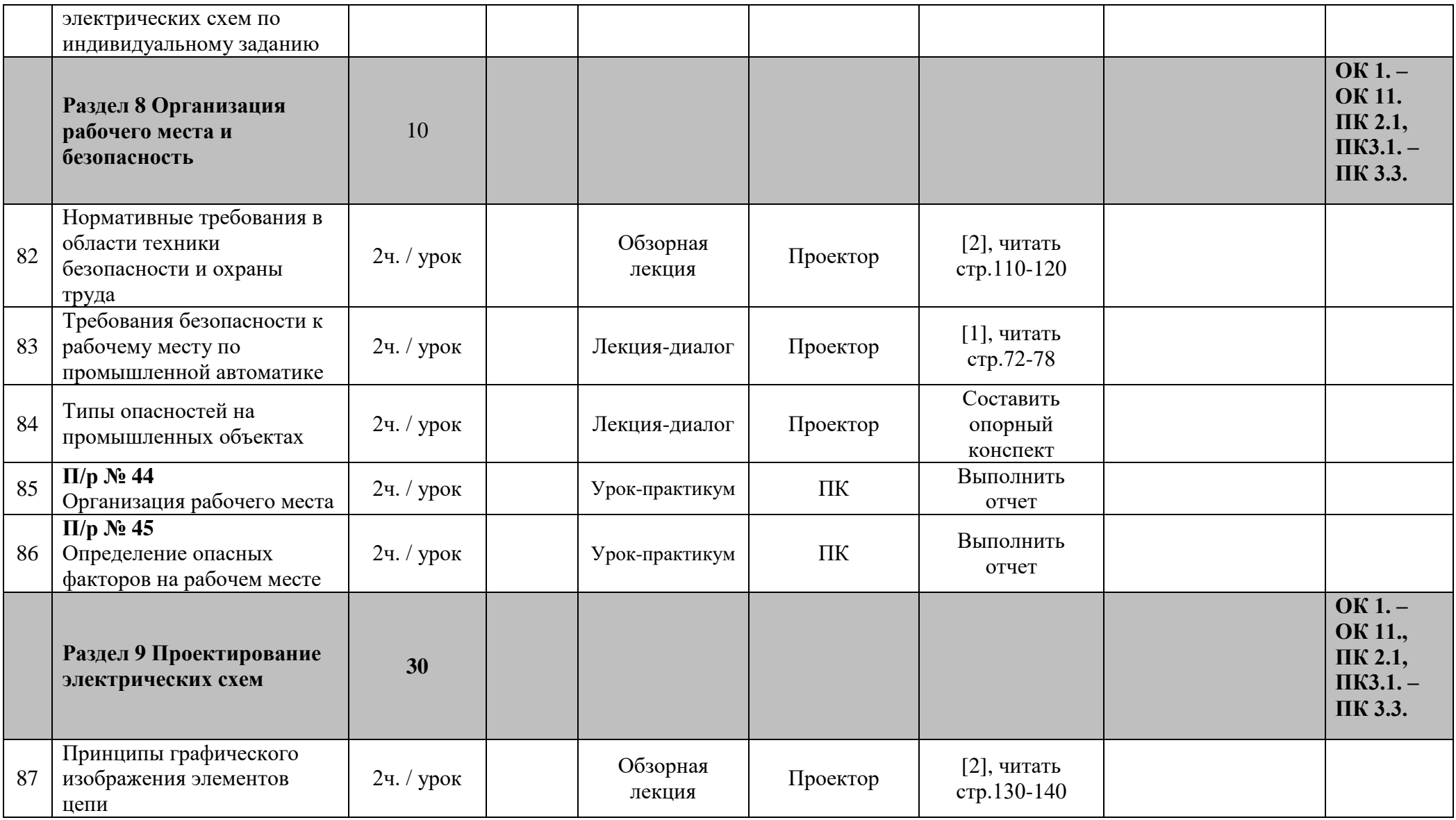

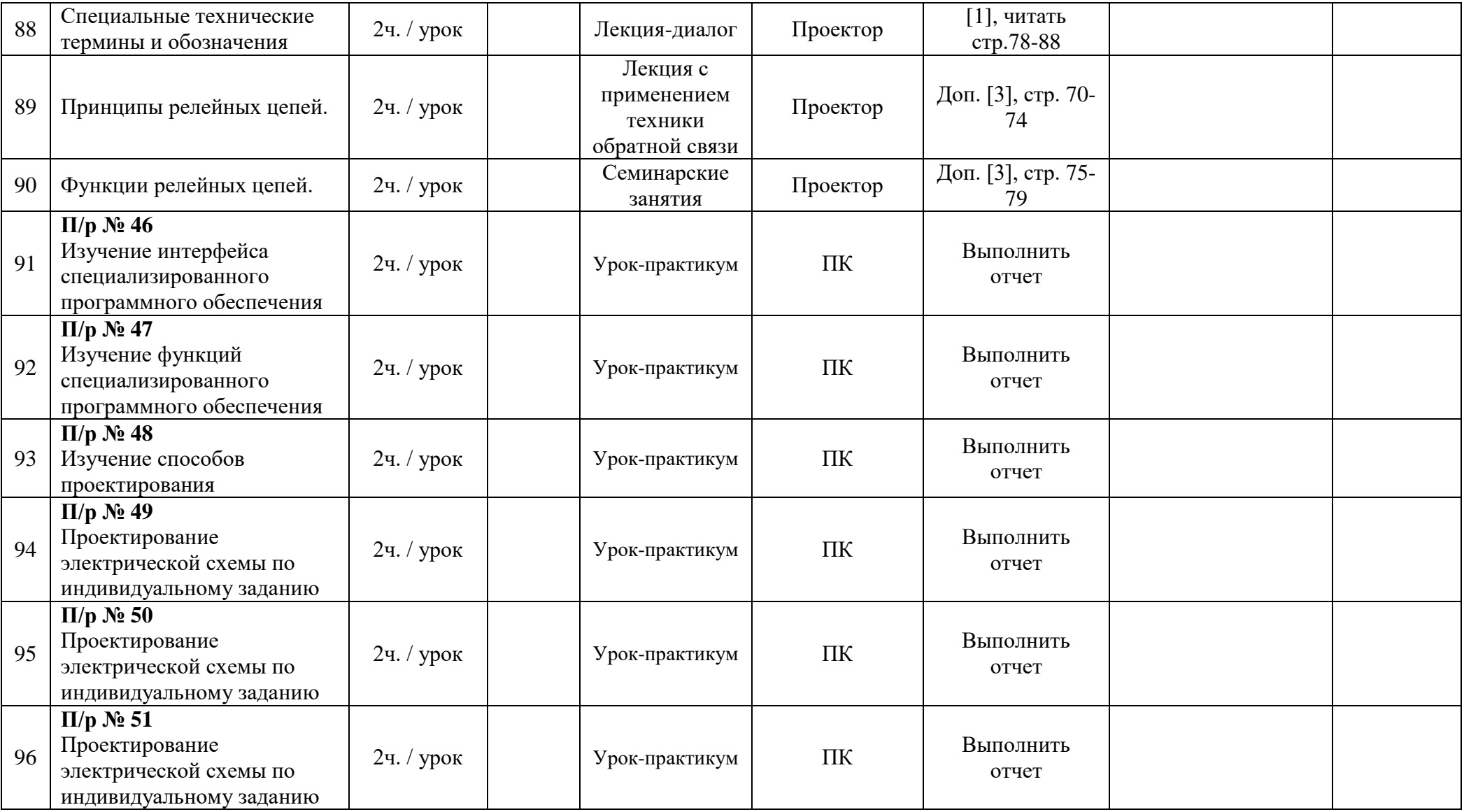

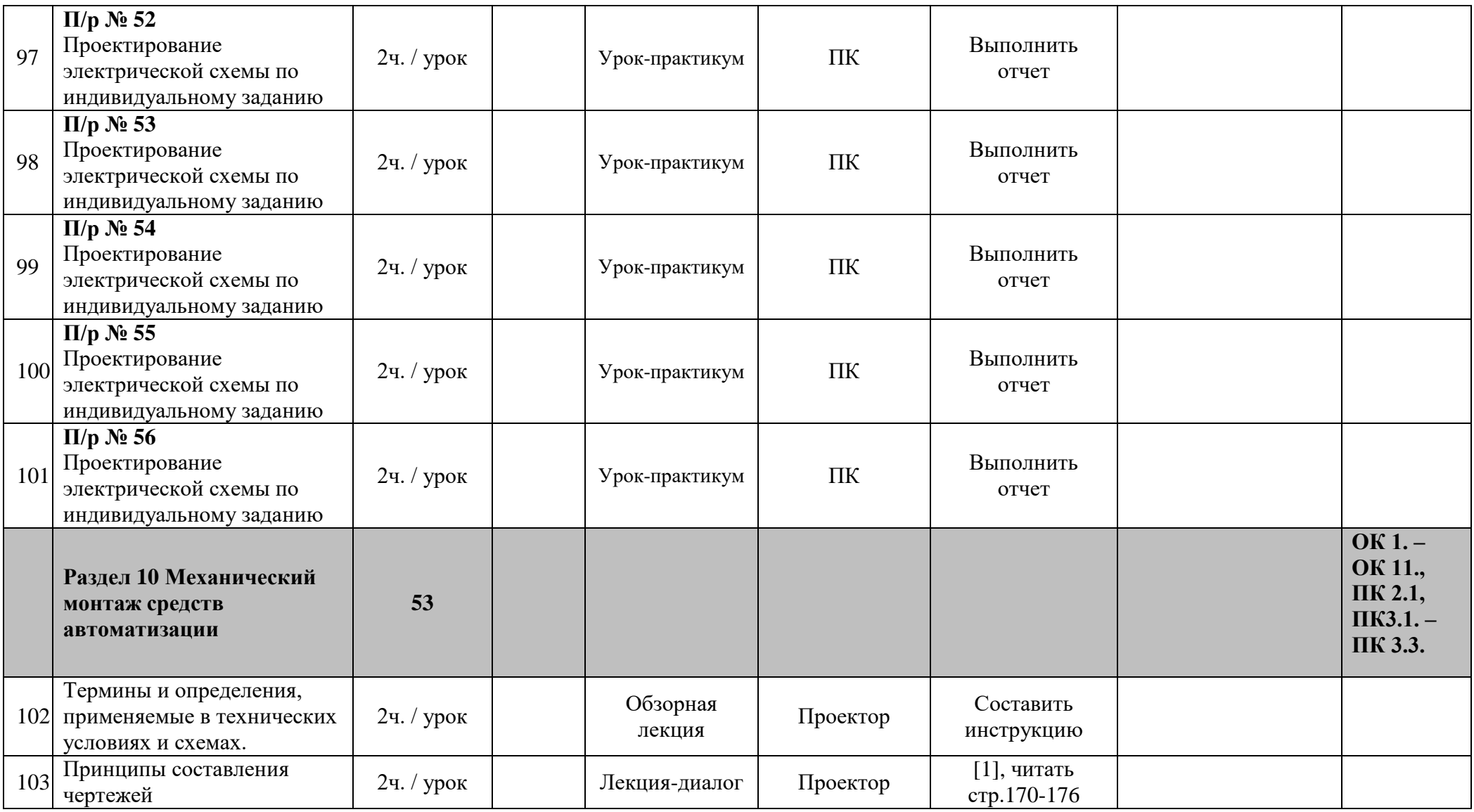

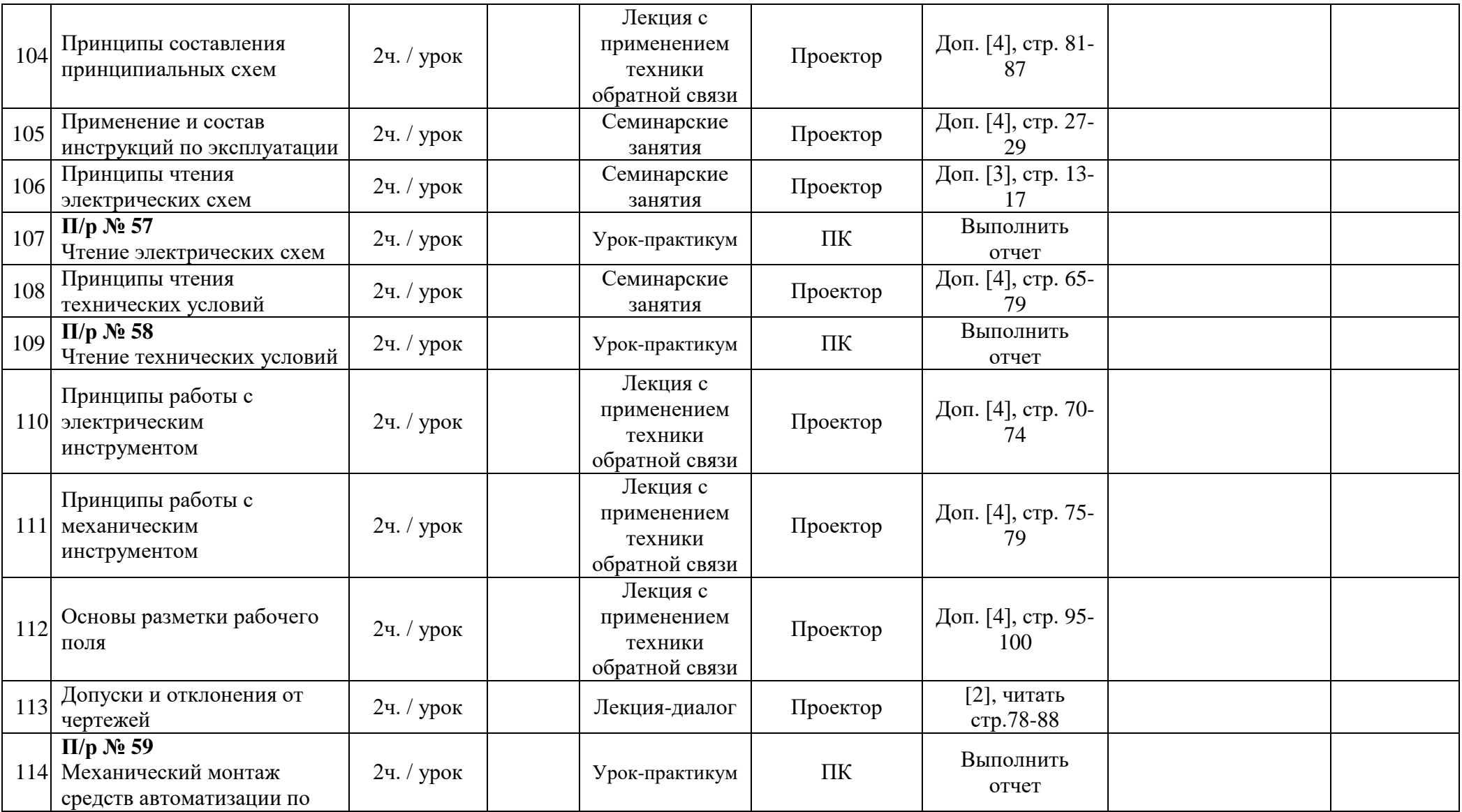

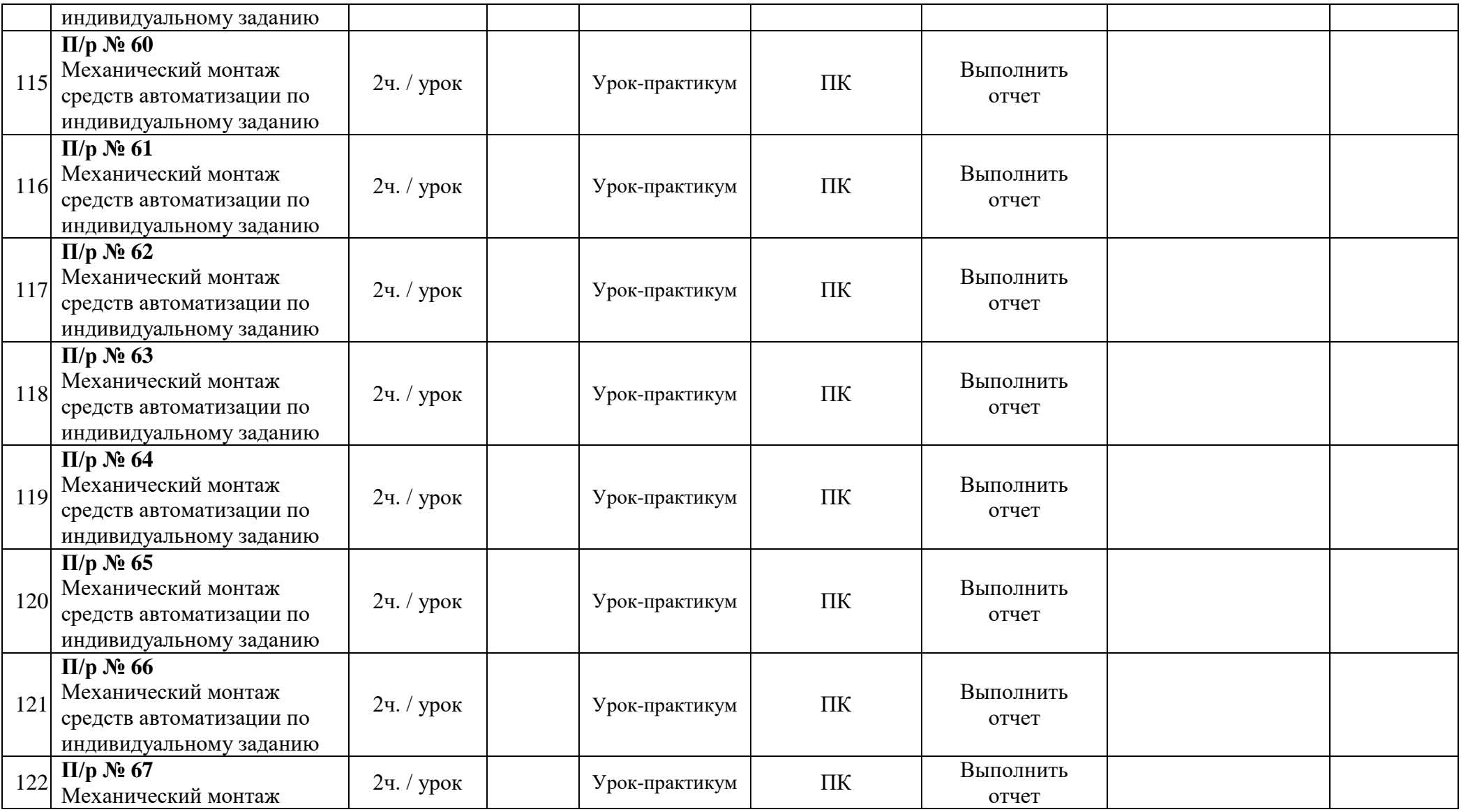

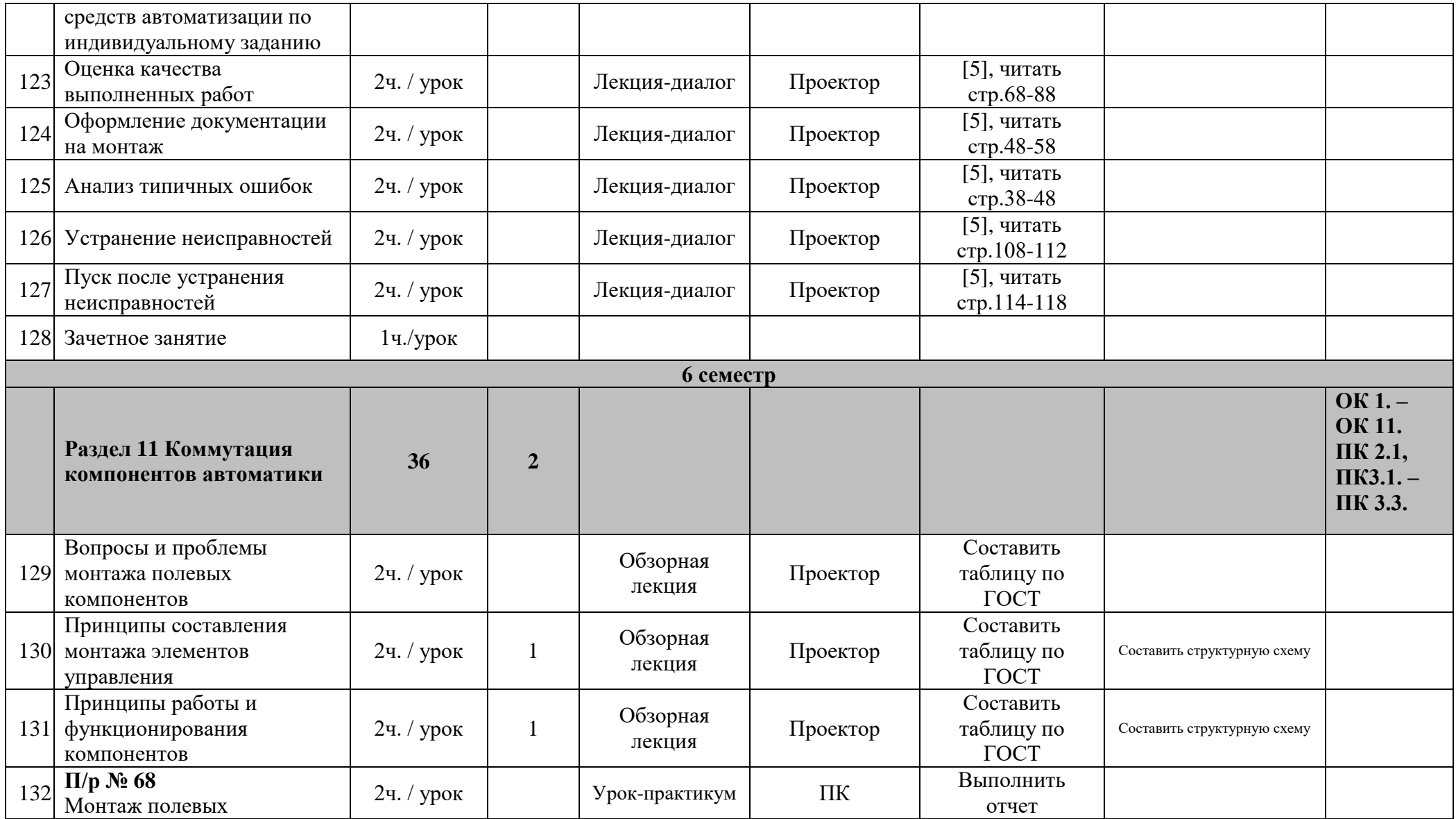

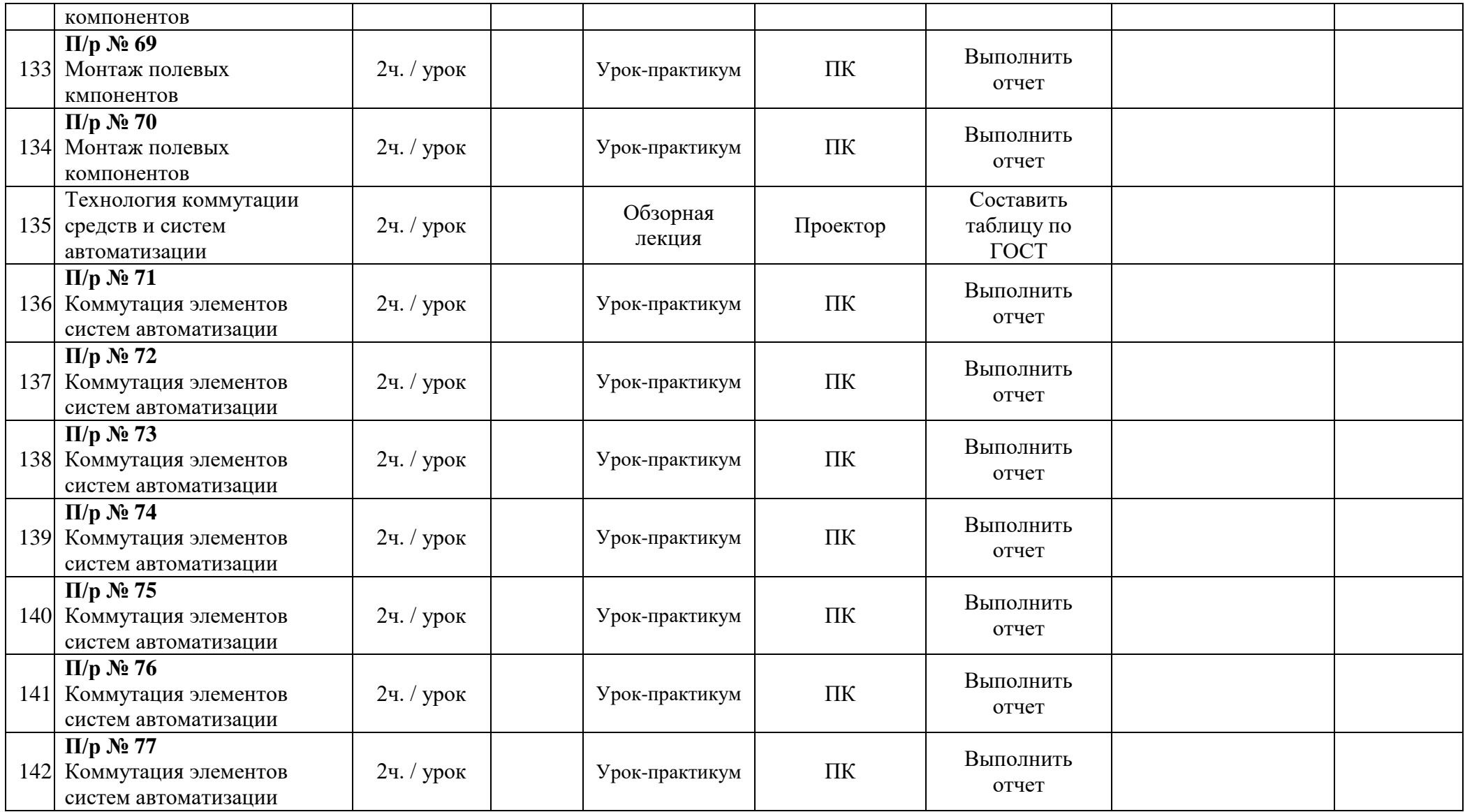

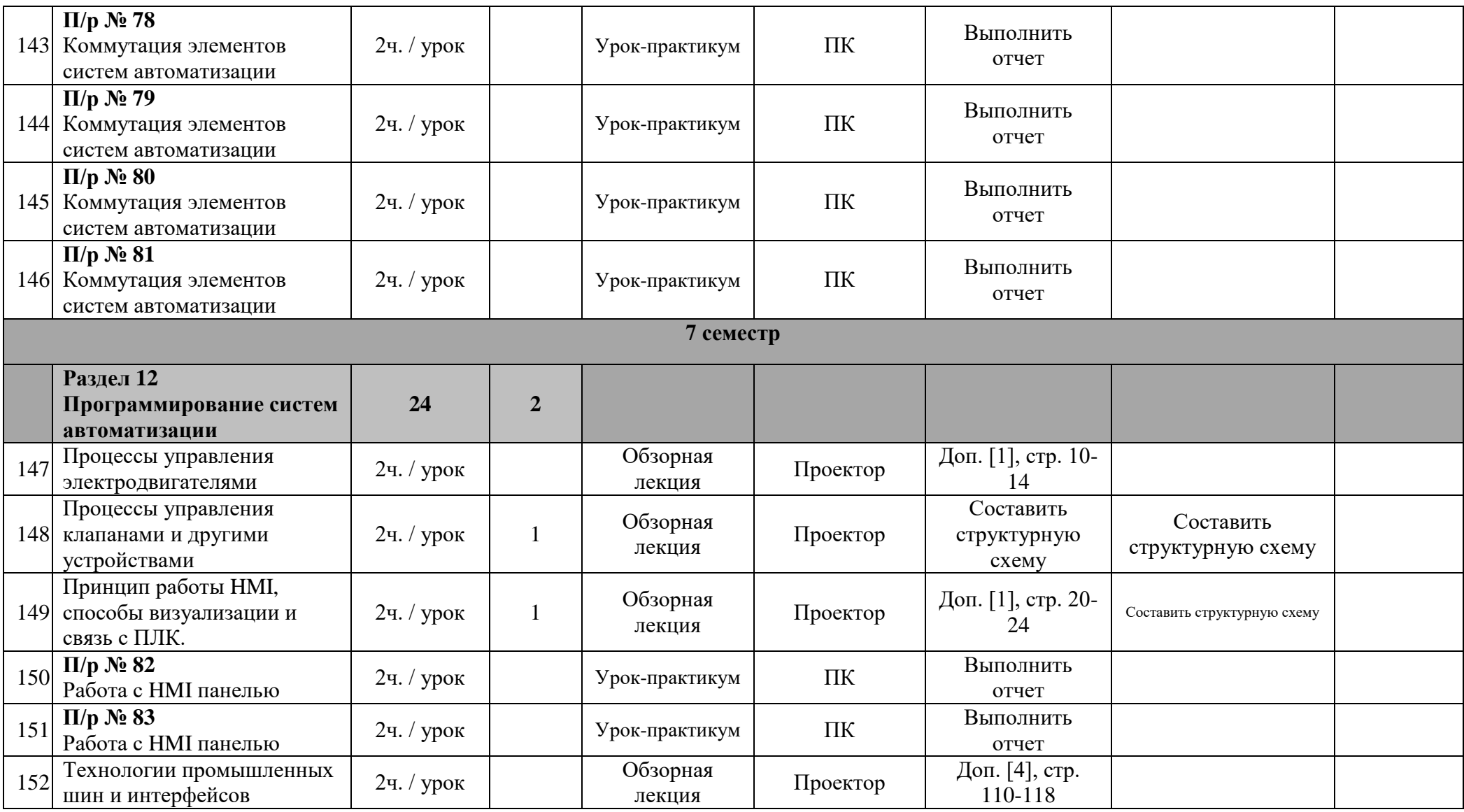

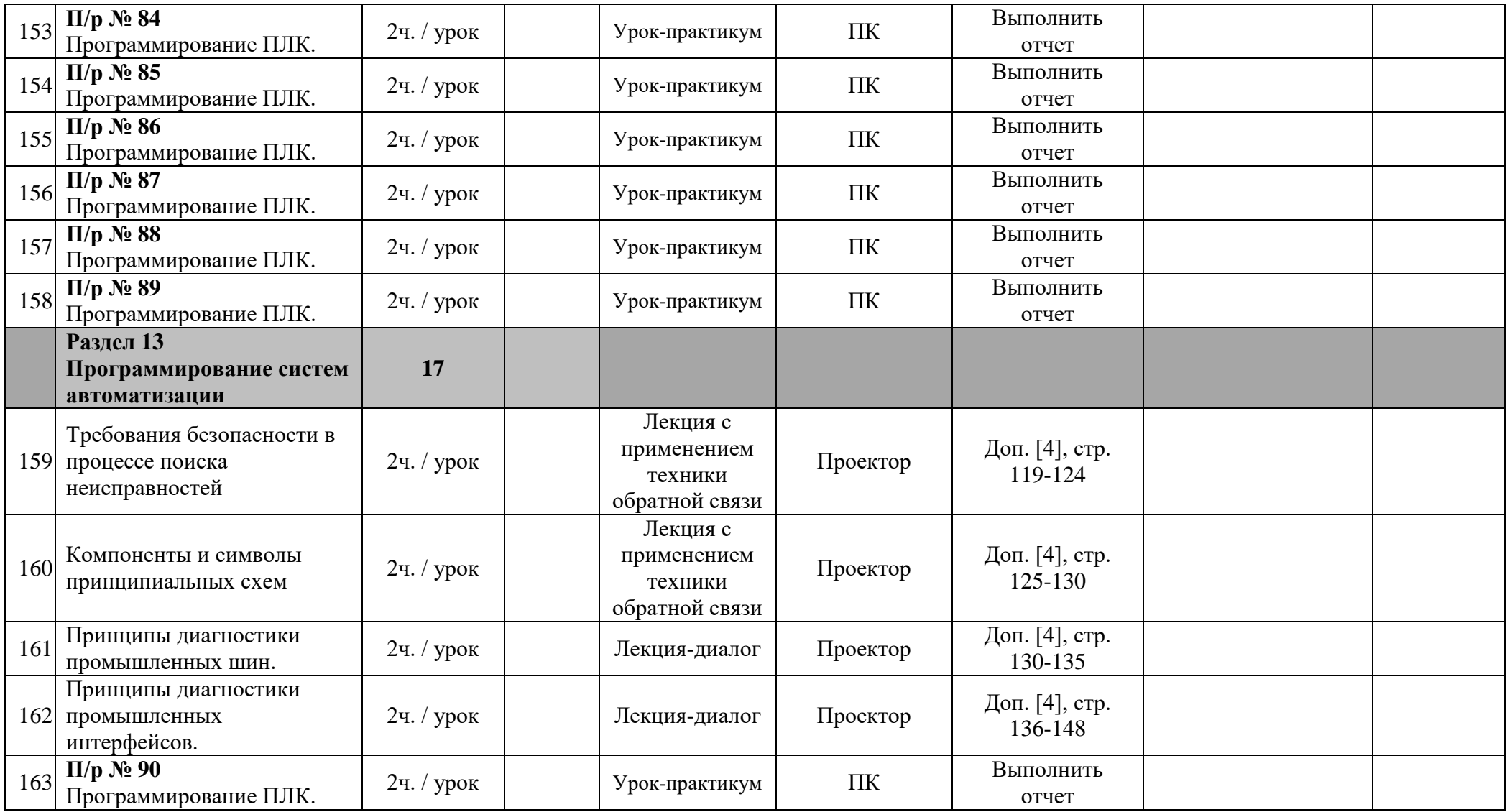

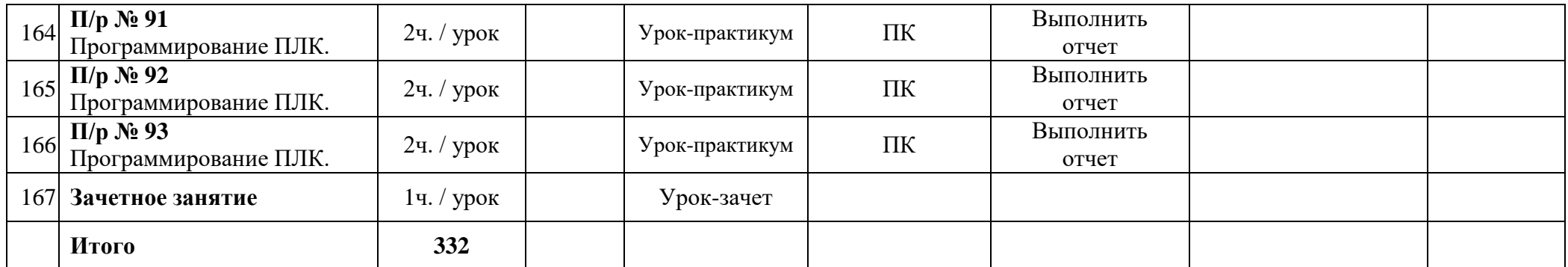

# **3 УСЛОВИЯ РЕАЛИЗАЦИИ ПРОГРАММЫ УЧЕБНОЙ ДИСЦИПЛИНЫ**

#### **3.1 Требования к материально-техническому обеспечению**

Реализация учебной дисциплины требует наличия мастерских «Мехатроника» и «Промышленная автоматика».

Оборудование мастерских: учебная мебель, классная доска, учебная литература, методические указания для выполнения практических работ, раздаточный материал, мехатронные станции, средства автоматикзации, ПЛК.

Технические средства обучения: ноутбуки с необходимым программным обеспечением, мультимедийный проектор, интерактивная доска, ЭБС.

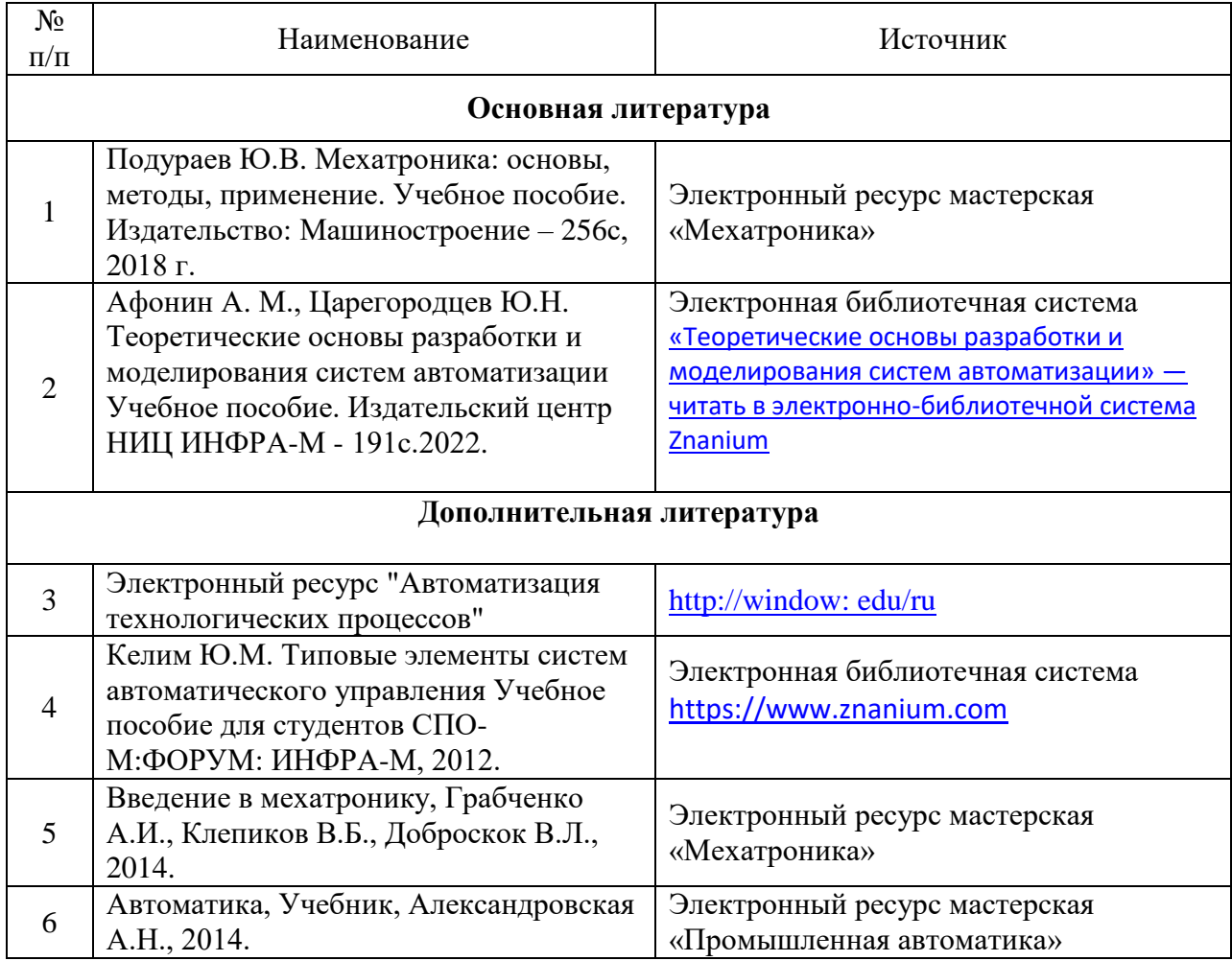

#### **3.2 Информационное обеспечение обучения**